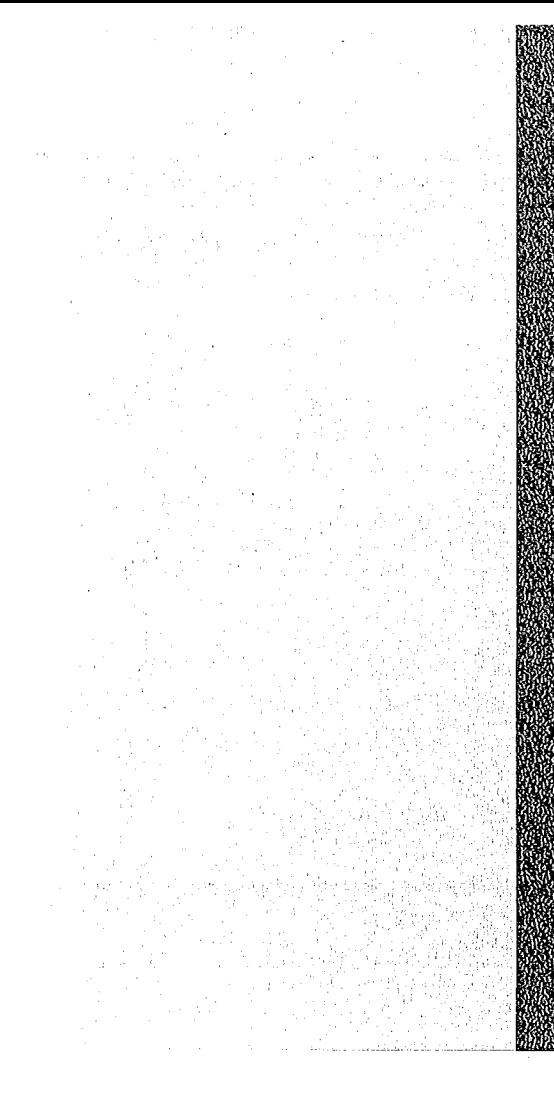

# TA TARAK DENGAN PERDAMAAN PERDAMAAN PROPERTY DAN DIANAN

# KANG PERDITI B

Mai 1975

l,

**KFK 2169** 

Abteilung Datenverarbeitung und Instrumentierung

Ein Programmsystem zur Steuerung und Kontrolle der Wiederaufarbeitungsanlage Karlsruhe in APL PLUS

**B.** Petruschka

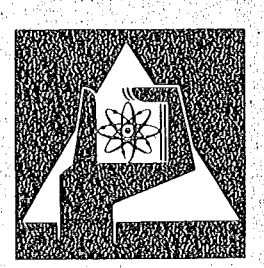

GESELLSCHAFT **FUR** KERNFORSCHUNG M.B.H.

KARLSRUHE

Als Manuskript vervielfältigt

Für diesen Bericht behalten wir uns alle Rechte vor

GESELLSCHAFT FÜR KERNFORSCHUNG M. B. H. KARLSRUHE

 $\sim 10^{10}$ 

 $\mathcal{A}(\cdot)$ 

 $\bar{A}$ 

 $\bar{\lambda}$ 

# KERNFORSCHUNGSZENTRUM KARLSRUHE

KFK 2169

 $\mathcal{A}_\mathrm{c}$ 

Abteilung Datenverarbeitung und Instrumentierung

 $\label{eq:2.1} \frac{1}{\sqrt{2\pi}}\sum_{i=1}^n\frac{1}{\sqrt{2\pi}}\sum_{i=1}^n\frac{1}{\sqrt{2\pi}}\sum_{i=1}^n\frac{1}{\sqrt{2\pi}}\sum_{i=1}^n\frac{1}{\sqrt{2\pi}}\sum_{i=1}^n\frac{1}{\sqrt{2\pi}}\sum_{i=1}^n\frac{1}{\sqrt{2\pi}}\sum_{i=1}^n\frac{1}{\sqrt{2\pi}}\sum_{i=1}^n\frac{1}{\sqrt{2\pi}}\sum_{i=1}^n\frac{1}{\sqrt{2\pi}}\sum_{i=1}^n\$ 

Ein Programmsystem zur Steuerung und Kontrolle der Wiederaufarbeitungsanlage Karlsruhe

in

*APL PLUS*

B.Petruschka

Gesellschaft fuer Kernforschung m.b.H., Karlsruhe

 $\label{eq:2.1} \frac{1}{\sqrt{2}}\int_{\mathbb{R}^3}\frac{1}{\sqrt{2}}\left(\frac{1}{\sqrt{2}}\right)^2\frac{1}{\sqrt{2}}\left(\frac{1}{\sqrt{2}}\right)^2\frac{1}{\sqrt{2}}\left(\frac{1}{\sqrt{2}}\right)^2\frac{1}{\sqrt{2}}\left(\frac{1}{\sqrt{2}}\right)^2.$ 

#### ZUSAMMENFASSUNG:

Es wird ein System von interaktiven APL Funktionen zur Erfassung und Auswertung von Messdaten beschrieben.Die Daten fallen waehrend einer Kampagne der Wiederaufarbeitungsanlage<br>Karlsruhe (WAK) an und werden zur Steuerung des Prozesses und werden herangezogen.

Zuerst wird das Verfahrensprinzip zur Wiederaufarbeitung von LWR<br>Brennstoffen - beschrieben,danach - werden - kurz - die - Gruende beschrieben, danach erwaehnt,weshalb die Programme in dem Timesharing System APL PLUS erstellt wurden.Es folgt eine Beschreibung der Organisation der Buecher und Files sowie aller wesentlichen Funktionen.

Im Anhang finden sich die Listen saemtl icher Funktionen,ferner eine Beispielsitzung und die Ausgaben taeglicher bzw. monatlicher Statistiken ueber Terminal und Schnelldrucker.

# ABSTRACT: APL USED FOR CONTROL OF A REPROCESSING PLANT

 $\sim$ 

A package of interactive APL functions for data maintaining<br>and processing is discussed in some detail. The data is recorded discussed in some detail. The data is recorded during the cycle of irradiated fuels and is used to control the reprocessing plant at the Karlsruhe Nuclear Research Center (WAK).

First nuclear fuel processing is explained.A short justification Is glven of the reasons why the program language APL and the facilitles of the file subsystem APL PLUS had been chosen for data handling.This is followed by the description of workspace and file organlsation,all mainfunctions and files are described. Finally all functions are listed, an example of a user session and<br>the output of dally and monthly reports from terminal and the output of daily and monthly reports from terminal high-speed printer are presented.

# INHALTSVERZEICHNIS

SEITE

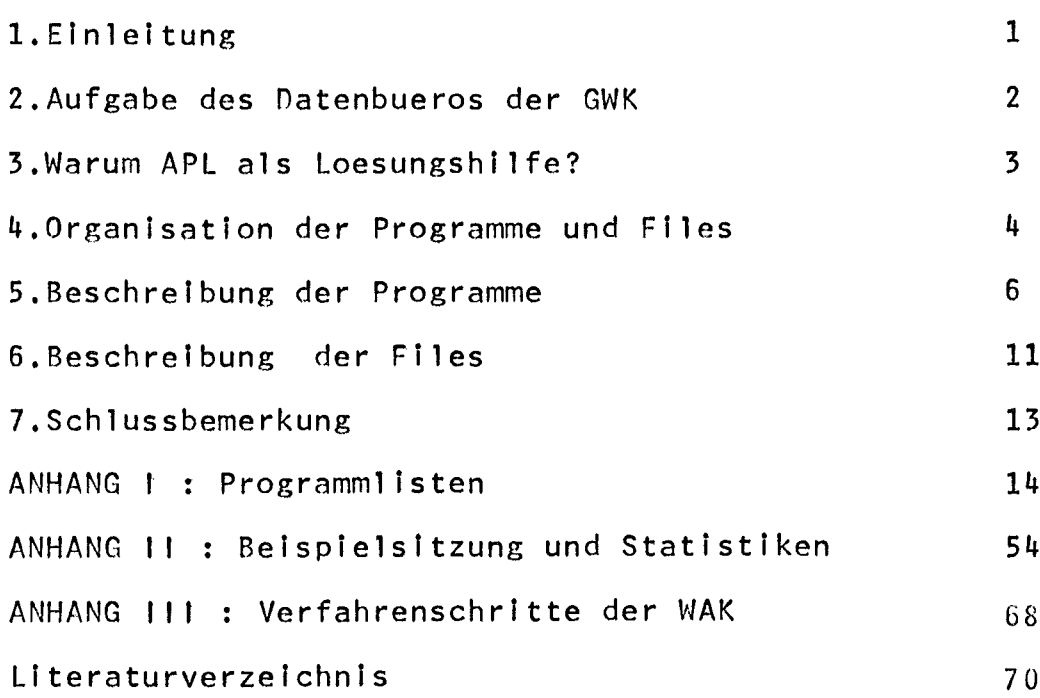

 $\mathcal{L}^{\text{max}}_{\text{max}}$ 

## I.Einleltung

Dieser Bericht beschreibt ein System von Interaktiven, in APL geschriebenen Programmen, die zur Erfassung und Auswertung der waehrend einer Kampagne der Wiederaufarbeitungsanlage Karlsruhe<br>(WAK) anfallenden – Messdaten dienen.Diese Daten – werden zur Messdaten dienen.Diese Daten werden zur<br>sses herangezogen.sie erhoehen damit die Steuerung des Prozesses herangezogen, sie erhoehen damit Betriebssicherheit und die Verfuegbarkeit der Anlage.

Die WAK ist der erste Prototyp einer Wiederaufarbeitungsanlage in der Bundesrepubl ik Deutschland,sle hat eine Kapazltaet von 40 jato (Jahrestonnen) Uraniumoxid bei etwa 200 Betriebstagen und wird mit Oxid-Brennstoffen aus<br>Forschungsreaktoren und Kernkraftwerken-betrieben.Die WAK-ist Forschungsreaktoren und Kernkraftwerken betrleben.Die WAK ist ausgelegt fuer Oxid-Brennstoffe aus Leichtwasserreaktoren<br>(LWR).Der Betreiber der Anlage ist die Gesellschaft fuer Betreiber der Anlage ist die Wiederaufarbeitung Karlsruhe (GWK).

Das Verfahrensprinzip fuer die Wiederaufarbeitung von LWR Brennstoffen sei hier kurz angefuehrt:

1) Die angelieferten Brennelemente werden zuerst fuer etwa 180 Tage unter Wasser zur Kuehlung gelagert.

2) Es folgt eine mechanische Zerlegung der Brennelemente und ein Zerschneiden der Brennstaebe sowie eine Auslaugung des<br>Brennstoffs mit Salpetersaeure im sogenannten Chop-and Salpetersaeure im sogenannten Chop-and Leach- Verfahren.

3) Die Trennung des Urans und Plutoniums von den Spaltprodukten Tributylphosphat- Extraktion im sogenannten Purex- Prozess.

4) Zuletzt erfolgt die Endreinigung und Konversion der Produkte sowie die Lagerung der hochaktiven Spaltprodukte (HLW:Hlgh level waste).

Die mittelaktiven und schwachaktiven fluessigen (d.h. spezifische Aktivitaet unter 1 Ci/l ) sowie die festen Abfaelle<br>gehen – zur – Weiterverarbeitung – an – die – Abteilung gehen zur Weiterverarbeitung an<br>Dekontaminationsbetrieb (ADB) des K Kernforschungszentrums Karlsruhe.

Die Abbildung 8 Im Anhang zeigt ein Schema der Verfahrensschritte der WAK waehrend einer Kampagne.

# 2.Aufgabe des Datenbueros der GWK

Der gesamte Prozess der Wiederaufarbeltung Ist stark von der Begrenzung der Masse,Konzentration und von den Behaelterausmassen<br>abhaengig,um - einen Schutz - gegen - eine - eventuelle - nukleare eine eventuelle nukleare<br>die Steuerung und Kontrolle Exkursion zu bieten.Grundlegend fuer<br>des Betriebes ist deshalb eine kon des Betriebes Ist deshalb eine kontinuierliche Bestimmung der Spaltstoffgehalte in den einzelnen Prozessbehaeltern.Gewuenschte<br>Daten sind der Durchsatz der Kernbrennstoffe.Die Daten sind der Durchsatz der Kernbrennstoffe.Die<br>Auslaugungseinheiten sind-massenkontrolliert in geometrisch sind massenkontrolliert kritlkalitaetsslcheren Behaeltern,waehrend der Purexprozess durch Konzentrationskontrolle,welche durch-Messung des Volumenflusses<br>in den einzelnen Behaeltern bewirkt wird,und -Pruefen der in den einzelnen Behaeltern bewirkt wird,und Pruefen der<br>Saeuremolaritaet limitiert wird.Die Messwertuebertragung und Saeuremolaritaet limitiert wird.Die Messwertuebertragung<br>-umwandlung geschieht teils pneumatisch,teils elektrisch. -umwandlung geschieht teils pneumatisch,teils elektrlsch.Dle Prozessstroeme erfolgt Entnahme von Proben und anschl lessende Analyse Im analytischen Labor.

Alle diese anfallenden Messdaten werden auf vorgedruckten<br>Formblaettern durch das Betriebspersonal festgehalten.Die festgehalten.Die Datenblaetter werden an das Datenbuero weitergegeben,das diese Daten so weit wie moegllch auf Richtigkeit prueft.Da einige der Zustandsgroessen waehrend des Prozesses nur Indirekt,z.B. die Konzentrationen von Uran und Plutonium aus der Dichte bzw. der Saeuremolaritaet,gemessen werden-koennen,d.h. erst Umrechnungen<br>an Hand-von Tabellen-vorgenommen werden-muessen,koennen diese an Hand von Tabellen vorgenommen werden muessen,koennen diese<br>fehlerbehaftet sein (von Messfehlern sei hier abgesehen).Danach fehlerbehaftet sein (von Messfehlern sei hier abgesehen).Danach<br>werden - Auswertungen,die der Kontrolle des Betriebes Auswertungen, die dienen,vorgenommen ,Statistiken oder auch Schaubilder erstellt.

Die Daten dienen,wle schon erwaehnt,zum einen der internen Betriebskontrolle,zum anderen sollen sie das know-how fuer die geplante Wlederaufarbeitungsgrossanlage (Massstabsvergroesserung: 1:40> liefern.

Im Zeitalter der elektronischen Datenverarbeitung erschien es als Anachronlsmus,dass die oben erwaehnten Arbeiten,also Erfassung und Auswertung der Messdaten,von Hand bzw. mit Hilfe eines Tischrechners vorgenommen wurden.Es wurde deshalb Im Jahre 1973 entschieden,das Datenbuero der GWK auf Datenverarbeitung<br>umzustellen.Das - Ziel 'dieser Umstellung - sollte - sein,durch<br>maschinelle - Erfassung und - Auswertung - der Messdaten - eine Auswertung Arbeitsentlastung der Mitarbeiter des Datenbueros zu bewirken und Fehler auf ein Mindestmass zu beschraenken.

Es sei hier erwaehnt,dass fuer die geplante Grossanlage eine<br>rechnergefuehrte Messdatenerfassung und Prozessueberwachung rechhergefuehrte Messdatenerfassung und Prozessueberwachung vorgesehen Ist. 3.Warum APL als Loesungshilfe?

Das Datenbuero der GWK hatte zum damal igen Zeitpunkt keinen Mitarbeiter, der Erfahrung auf dem Gebiet der Datenverarbeitung besass.Aus den ersten Besprechungen zwischen Mitarbeitern des Datenbueros und der ADI ergab sich der Wunsch nach einem Einsatz einer Datenstation zur Erfassung und Auswertung der Messdaten.Diese Datenstation sollte schreibmaschinenaehnlich sein und zu einem spaeteren Zeitpunkt von den Operateuren des<br>Betriebsbueros – bedient werden koennen.Aus diesem Wunsch werden koennen.Aus resultierte die Entscheidung fuer die Anschaffung eines IBM 2741 Terminals.

Als naechstes war nun noch die Frage des Teilnehmersystems<br>der Sprache zu klaeren, in der die interaktiven und der Sprache zu klaeren, in der die interaktiven Programme,welche die bisher manuelle (und von Fehlern behaftete) Datenerfassung und Erstellung der Statistiken uebernehmen sollten,erstellt werden sollten.Es standen zwei Teinehmersysteme zur Auswahl:TSO und APL mit dem Zusatzsystem APL\*PLUS,dle beide Im ADI auf dem System IBM 360/65 betrieben werden. Die Alternative war also: Erstellung der Programme in APL oder Erstellung der Programme in PL/1 und damit die Einfuehrung des Teilnehmersystems TSO.

Die Entscheidung fiel fuer APL aus den folgenden Gruenden:

- Geringerer Programmierungsaufwand im Vergleich zu PL/1.

- Benutzerfreundlichkeit des Systems,d.h. fertiggestellte<br>Programme koennen praktisch ohne-jegliche EDV- oder APL koennen praktisch ohne jegliche EDV- oder APL Kenntnisse eingesetzt werden,da diese voll interaktiv gemacht werden koennen.

APL ermoeglicht dem Programmierer die Erstellung von kurzen, uebersichtlichen Programmen,damit lassen sich spaeter sehr leicht Aenderungen einbaueniferner bietet es ihm sehr gute Testmoegllchkeiten.

Einfache Handhabung der Funktionen des Filesubsystems APl\*PLUS zur Haltung und zum Veraendern von Datenbestaenden.

Die kompaktere Datenstruktur von APl und des Filesubsystems erleichert die Datensicherungsmoegllchkeiten Im Vergleich zu TSO wesentllch.Von saemtllchen APl Dateien auf Band erstellt,d.h.es kann maximal die Dateneingabe eines<br>Tages verloren gehen,falls die Dateien wegen eines Tages verloren gehen,falls Plattenfehlers restauriert werden muessen.

- Groessere Listen ,deren Ausgabe die Datenstation zu lange<br>belegen wuerden oder die nicht sofort gebraucht<br>werden koennen ohne ieden Programmierungsaufwand-ueber den werden, koennen ohne jeden Programmierungsaufwand ueber Schnelldrucker ausgegeben werden.

Ein weiterer Grund sei noch erwaehnt.Die leichte Erlernbarkeit der Sprache APL,die einfache Handhabung der wenigen Systembefehle des Teilnehmersystems APL,l iessen erhoffen, dass mindestens einer der Mitarbeiter des Datenbueros zu einem frueheren oder spaeteren Zeitpunkt In der Lage sein wuerde,selbst Programme zu schreiben, etwaige Aenderungen an fertiggestellten Programmen vorzunehmen und damit die Wartung des Programmsystems selbst In die Hand zu nehmen.

# 4.0rganisation der Programme und Files

Die Erfassung der Prozessdaten der Anlage laesst sich in drei Hauptgruppen einteilen:

1. Uran- und Plutoniumkontrolle

2. Kontrolle der Verluste (waste) Im Prozess

3. Kontrolle der Abgabemengen fluesslger und fester

radioaktiver Abfaelle an ADB/GFK.

Dieser Einteilung in Abspeicherung der Programme in drei Buechern(workspaces) mit den Namen: drei Gruppen entspricht die

BILANZ

VERLUSTE

ADB

und

es Daten zu den Schnelldrucker ausgegeben werden koennen,ferner Funktionen mit Diese Buecher enthalten Funktionen,die<br>ben,interaktiv ueber das Terminal die erlauben, Interaktiv ueber das Terminal die<br>einzubringen, taegliche oder monatliche Statistiken einzubringen, taegliche erstellen,welche wahlweise ueber das Terminal oder ueber Hilfe derer erkannte Fehler korrigiert werden koennen. In allen drei Buechern sInd identische Funktionen enthalten,was zwar eine Verschwendung an Speicherplatz bedeutet,jedoch akzeptiert werden musste,um zu vermeiden,dass die Operateure des Betriebsbueros, die spaeter die Dateneingabe vornehmen sollen,Systembefehle wie )COPY bzw. )PCOPY auszufuehren haben.

Die Files sind in zwei Typen eingeteilt:

1.Eingabedatenflle

2.Elchkurvenfile.

- Eingabedatenfile

Jede Komponente des Files enthaelt eine numerische Matrix korrespondierend zu einem Behaelter.Jede-Zeile enthaelt die Daten fuer einen Transfer in diesem Behaelter, die durch eine Eingabefunktion interaktiv eingegeben werden. Die interaktiv eingegeben werden.Die<br>ilenlaenge 50.Die Spaltenlaenge Matrizen haben maximal die Zeilenlaenge variiert von Behaelter zu Behaelter,sle ist gleich der Anzahl der Prozessdaten,die im<br>werden Fallen mehr als 5 als 50 Transfers in einem Behaelter waehrend einer Kampagne an,so wird eine neue Matrix aufgebaut,die in einer zu bestimmenden Komponentennummer des Files (siehe spaeter) abgespeichert wird.ner Grund fuer die maximale Zeilenlaenge 50 war der folgende: Werden saemtllche Daten einer Kampagne fuer einen Behaelter In einer Matrix gehalten,so kann der Fall eintreten,dass diese Matrix zu gross wird und nicht mehr In das Buch passt,d.h.der Benutzer bekaeme die Nachricht WS FULL ERROR dieser Matrix waere dann nicht mehr moegl Ich.

- Eichkurvenfile

Diese Files enthalten u.a. die Elchtabellen saemtlicher Behaelter.

Eine Komponente des Eichkurvenfiles ist eine tdirectory matrix' von numerischem Typ.Sie dient dazu, Referenzen zu den Eichtabellen und den korrespondierenden Komponenten des Eingabedatenfiles zu machen,ferner zur Kontrolle,ob ein Transfer von einem Behaelter in einen anderen moegl Ich ist.

Eine zweite Komponente enthaelt eine Zeichenmatrlx,welche die verschiedenen Bezeichnungen der moegl ichen Transfers enthaelt.Die Komponenten des Files enthalten die Eichtabellen fuer jeden Behaelter.

In den folgenden Abschnitten 5 und 6 werden die Programme bzw. Files naeher beschrieben.

## 5.Beschreibung der Programme

5.1 Programme,die in allen drei Buechern identisch sind.

Die dyadische Funktion EIN1 dient zur Ausgabe und nachfolgenden Eingabe von Zeichenketten in einer Zei1e.Diese Moeglichkeit bietet das System APL\*PLUS, indem die Ausgabe ( $+$  X) kein CRT(carriage return) enthaelt,wenn sie durch Zeicheneingabe<br>in der Form Y+�� gefolgt wird.<br>Die Funktion gibt zunaechst – eine Zeile erklaerenden Textes fuer

Die Funktion gibt zunaechst eine Zeile erklaerenden Textes fuer<br>die Eingabe aus.welcher durch das linke Argument spezifiziert die Eingabe aus,welcher durch das linke-Argument spezifiziert<br>wird.Sie – erwartet – danach – Eingabe – am – ersten wird.Sie erwartet danach Eingabe am ersten Unterstreichungszeichen ( \_ ),deren Anzahl das rechte Argument<br>spezifiziert.Saemtliche Daten werden als Zeichenketten spezifiziert.Saemtliche eingegeben.Diese Art der Eingabe enthaelt die Moeg1ichkeit,die Daten auf Konsistenz und Gueltigkeit zu pruefen, hat jedoch auch<br>den Machteil.dass alle Prozessdaten in numerische Daten Nachteil,dass alle Prozessdaten konvertiert werden muessen,bevor mit ihnen gerechnet werden kann.<br>Wird ein Fehler erkannt,so wird die Nachricht FEHLER.EINGABE Wird ein Fehler erkannt, so wird die Nachricht WIEDERHOLEN ausgedruckt (ist in der globalen Variablen ERR enthalten) und es wird neue Eingabe erwartet.Wird als Eingabe CRT<br>gedrueckt,so wird als Ergebnis der leere – Vektor gedrueckt,so wird als Ergebnis der leere Vektor<br>zurueckgegeben,sonst liefert das Ergebnis die eingegebene zurueckgegeben, sonst Zeichenkette.

Oie Funktion EIN1 ruft die folgenden Funktionen auf:

IF : Sprungfunktion,l iefert als Ergebnis das 1 inke Argument oder den leeren Vektor.

Fl1 gibt als Ergebnis den Indexvektor 1,3,5,... In Abhaengigkelt des rechten Arguments zurueck.

FI2 : gibt als Ergebnis den Indexvektor 2,4,6,... in Abhaengigkelt des rechten Arguments zurueck.

TP und NN : dienen zum Testen der richtigen Stellung der Punkte bei der Eingabe.

SB : ersetzt In einer Zeichenkette alle Leerzeichen durch Nullen.

Es folgen weitere Funktlonen,die In allen Buechern vorhanden sind:

NP : entfernt aus einer Zeichenkette Leerzeichen und Punkte und liefert als Ergebnis den numerischen Wert der Zeichenkette.

STN : dient zur Umwandlung einer Zeichenkette In deren numerischen Wert.Die globale Variable CS enthaelt die fuer die Zeichenkette zulaesslgen Zelchen,naem1lch die Zahlen von 0 bis 9 und den Punkt.{Zahlen im E-Format sind also nicht zu1aesslg).

RUND : ist eine Rundungsfunktion,wobei das 1 inke Argument die Anzahl der Stellen,auf die gerundet werden soll,bestimmt.

TS : testet eine Zeichenkette auf zulaessige Zeichen und gibt als Ergebnis 0 bzw. 1 zurueck.

SUCH : ist eine dyadische Funktion,deren rechtes Argument ein Skalar und deren linkes Argument ein Vektor<br>Funktion-bestimmt-entweder-den Index-des-rechten Funktion bestimmt entweder den Index des rechten Arguments,falls<br>dieses Element des Vektors ist, oder bestimmt die Indizes der dieses Element des Vektors ist, oder bestimmt die Indizes der<br>Elemente des Vektors,zwischen denen der Wert-liegt,oder aber Elemente des Vektors, zwischen denen der Wert liegt, oder aber<br>erkennt , dass der Wert nicht innerhalb des Wertebereichs liegt erkennt ,dass der Wert nicht innerhalb des Wertebereichs liegt die Fehlernachricht: WERTEBEREICHS aus.

VOl : diese Funktion berechnet mit Hilfe der Funktionen WPR und WWS das Volumen aus Niveau und Dichte.

WPR: 1iefert als Ergebnis das aus der Eichtabelle berechnete Niveau In mm WS.

WWS: 1iefert als Ergebnis das aus der Elchtabelle berechnete Volumen in liter.

ABF : Monatseingabe.

DATUM: Funktion zur Berechnung des Tagesdatums.

PRINT : entspricht im wesentlichen der Funktion PRINTREQ des oeffentlichen Buches 1 FILEPRINT und bewirkt das Absetzen einer<br>Druckanweisung fuer den als rechtes Argument spezifizierten File rechtes Argument spezifizierten File ueber den Schnelldrucker.Erscheint die Nachricht DRUCK O.K. ,so ist die Druckanforderung abgesetzt,und die Druckerl isten koennen am naechsten Morgen abgeholt werden.

QNTRAIN : bewirkt die Ausgabe des Files ueber Schnelldrucker mit QN-Kette.

TITlE Funktion zur Ausgabe von Seltenueberschriften bei Ausdruck von Files ueber den Schnelldrucker (siehe 1 FIlEPRINT ). S.2. Die Funktionen des Buches BILANZ

Es gibt fuer den Benutzer dieses Buches zwei wesentliche Funktionen:

EINGABE und DRUCK.

Beide Funktionen sind voll interaktiv.

Die Funktion EINGABE dient:

a) der Eingabe der Daten eines Transfers in einem Behaelter, b) der Aufbereitung dieser Daten und der Abspeicherung

im Eingabedatenfile und

c) der Ausgabe eines ersten Protokolls des Bilanzstandes im jeweiligen Behaelter.

Um den Operateuren des Betr<mark>ie</mark>bsbueros die Umstellung von manueller zu maschineller Buchhaltung etwas zu erleichtern,wurde die Eingabe der Daten in Form der bisher ueblichen Formblaetter beibehalten.

Groesster Wert wurde dabei auf das Pruefen der eingegebenen Daten auf 'Richtigkeit' gelegt,es musste dafuer eine Erhoehung der CPUgenommen werden,die dadurch numerischen Daten als Zeichenketten eingegeben werden und daher zur Ausfuehrung von Rechenoperationen erst vorher eine Umwandlung der Zeichenketten in numerische Werte erfolgen muss.

Die Funktion EINGABE ruft eine Reihe von anderen Funktionen auf ,die zur Abarbeitung der vorher angefuehrten Punkte abis <sup>c</sup> noetig sind.Die davon wichtigsten Funktionen sollen im folgenden kurz beschrieben werden.

KOPF: liefert die Ueberschrlft fuer die anstehende Kampagne.

BILANZK : fordert die Eingabe der Transferanfangs, bei Transferendes,an. Transferbehaelter und<br>Behaeltern auch Behaeltern des des

TUEB: wird von BILANZK aufgerufen und prueft zunaechst,ob der eingegebene Transfer moeglich ist.lst das nicht der Fall,dann wird die Nachricht:FEHLER IN TRANSFERBEHAELTER.BEGINNE VON VORNE<br>ausgedruckt, und der Benutzer muss die Funktion EiNGABE nochmals Benutzer muss die Funktion EINGABE nochmals aufrufen.Die Variablen CN und FN enthalten die Komponentennummer<br>des Eichkurvenfiles bzw. des Eingabedatenfiles fuer den des Eichkurvenfiles bzw. des Eingabedatenfiles fuer den<br>Bilanzbehaelter,der Rueckgabeparameter-enthaelt die-Bezeichnung Bilanzbeharameter enthaelt des Transfers.

FILETIE : macht zunaechst ein FTIE auf die Files BDAT1 und<br>SUMBDAT.BN enthaelt die laufende Batchnummer,der Vektor SUM die SUMBDAT.BN enthaelt die laufende Batchnummer, der Vektor derzeitige Bilanzsumme des Behaelters. Der Rueckgabeparameter ist eine Matrix,sie enthaelt die Transferdaten der letzten' SOIBN (oder BN-SUM[1]×50) Transfers.

EUEB fordert weitere Eingabedaten In Abhaengiekeit des Bilanzbehaelters an, bereitet diese Daten auf, indem verschiedene Umrechnungen vorgenommen werden und speichert sie als Matrix in<br>der entsprechenden Komponente des Eingabedatenfiles ab.Diese entsprechenden Komponente des Matrizen haben maximal die Zeilenlaenge 50. Wird diese Zahl ueberschritten,so wird eine neue Matrix fuer die Daten der folgenden Transfers aufgebaut und in der Komponentennummer : *EH* +SUM[lJx15 abgespeichert.

lst die Komponentennummerdes Eingabedatenfiles fuer den<br>aelter,falls nur eine-Komponente-zur-Abspeicherung der-Daten Behaelter, falls nur eine Komponente zur Abspeicherung beansprucht wird. SUM[1] ist ein Zeiger,der angibt,wo diese Daten<br>zuletzt - abgespeichert - wurden;die - Zahl - 15 - gibt - an,wieviel abgespeichert wurden;die Bilanzbehaelter Insgesamt vorhanden sein koennen.

AUEB : gibt den neuen Bilanzstand (Volumen,Uran,Plutonium etc. ) im Behaelter aus.

Die Funktion DRUCK dient:

a) der Aufstellung einer taeglichen Statistik der Bilanzstroeme in saemtl ichen Bilanzbehaeltern, b) der Ausgabe der Statistik ueber den Schnelldrucker

und

c) der Erfassung und Abspelcherung der sogenannten Dekontaminationsfaktoren in einem File.

DRUCK fordert nur die Eingabe des Datums an,fuer das die Statistik erstellt werden soll.Dle von der Funktion DRUCK aufgerufenen Funktionen FAK1 und FAK2 berechnen Zwischengroessen fuer jeden Behaelter,dle Funktion DEKO berechnet dann daraus die eigentlichen Dekontaminationsfaktoren und speichert diese im File DEKFAK ab.

5.3. Die Funktionen des Buches ADB

(Funktionen MONFEST DRUCK und MONAT)

Die Funktionen des Buches GFEST,GFLUSS,GHILF und GKORREKTUR Funktionen sind: ADB sind in eingeteilt.Dle Aufgabe der vier Gruppen

> a) die Erfassung der Abgabemengen fluessiger radioaktiver Abfaelle an ADB (Gruppe GFLUSS), b) die Erfassung der Abgabemengen fester radioaktiver Abfaelle an ADB (Gruppe GFEST),<br>c) die Erstellung monatlicher c) die Erstellung monatlicher Uebersichtstabellen<br>saemtlicher Abgaben an ADB sowie Ausgabe dieser saemtlicher Abgaben an ADB sowie Ausgabe dieser

und

d) der Korrektur von fehlerhaften Eingaben (Gruppe GKORREKTUR).

Tabellen ueber das Terminal oder den Schnelldrucker

Die Eingabe und Erfassung der fluessigen radioaktiven<br>Abfaelle geschieht-durch die-Funktion EINFLUSS, die der festen geschieht durch die Funktion EINFLUSS, die der festen radioaktiven Abfaelle durch die Funktion EINFEST.Die eingegeben Daten werden In den Files ADBDATEN bzw. FESTDATA abgespeichert.

Mit Hilfe der Funktion MONAT kann monatlich eine<br>Uebersichtstabelle der Abgabemengen fluessiger radioaktiver le der Abgabemengen fluessiger radioaktiver<br>unterteilt werden nach den einzelnen Abfaelle,die unterteilt werden nach den einzelnen<br>Wastebehaeltern, und die Gesamtsumme,unterteilt in Gesamtsumme, unterteilt in<br>und waessrig MAW, ueber das inaktiv, schwachaktiv, organisch MAW und waessrig MAW, ueber Terminal ausgegeben werden. nie Funktion MONFEST erstellt eine Uebersicht ueber die abgegebenen Faesser und Filter waehrend des spezifizierten Monats an AnB. nie Funktion DRUCK ermoegl icht saemtl iche Uebersichtstabellen kostensparend ueber den Schnelldrucker auszugeben.<br>Der Aufruf der Funktion KORREKTUR ermoeglicht d Aufruf der Funktion KORREKTUR ermoeglicht das Korrigieren falsch eingegebener Daten. Saemtliche Funktionen sind wiederum voll interaktiv.

5.4. Die Funktionen des Buches VERLUSTE

Das Buch VERLUSTE Hauptfunktionen: enthaelt die drei interaktiven

EINGABE DRUCK und KORREKTUR.

Die Funktion EINGABE entspricht in ihren Aufgaben der Funktion EINGABE des Buches BILANZ.Sie dient also der Eingabe der waehrend einer Kampagne anfallenden sogenannten Verluste, der<br>Abspeicherung dieser-Daten im Eingabedatenfile VDAT1 und der Abspeicherung dieser Daten im Eingabedatenfile Ausgabe der Zwischensummen an Verlusten im angegebenen Behaelter. Die von ihr aufgerufenen Hilfsfunktionen sind aehnl ich denen des Buches BILANZ und brauchen deshalb hier nicht naeher beschrieben zu werden.

Zur Korrektur von fehlerhaft eingegebenen Daten steht die Funktion KORREKTUR zur Verfuegung.Auch diese Funktion ist voll interaktiv,sie verlangt vom Benutzer die Eingabe der Transferbehaelter und der Batchnummer,fuer die die falsche Eingabe gemacht wurde.Ferner verlangt sie die Eingabe der Korrekturdaten und immer die Eingabe der Konzentration von Uran und Plutonium,da diese naten Im Datenfile nicht abgespeichert werden. Die Gewichte von Uran und Plutonium werden neu berechnet und die entsprechende Komponente des Datenfiles durch die neuen<br>Daten ersetzt.Die neuen Zwischensummen an Verlusten im Daten ersetzt.Die neuen Zwischensummen an Verlusten im<br>spezifizierten Behaelter werden zuletzt ausgedruckt.Von der zuletzt ausgedruckt. Von der<br>Hilfsfunktionen sind KORKOPF Funktion KORREKTUR aufgerufene KORDATEN UP1 und AGWK.

Die Funktion DRUCK erstellt eine Statistik der gesamten Verluste,wobei maximal die letzten 35 Transfers aufgel istet werden,und setzt eine Druckanforderung zum Ausdruck dieser Statistik ueber den Schnelldrucker ab.

Im Anhang find<mark>et sich eine Auflistung saemtlicher in</mark> den Buechern 95001 ADB,95001 BILANZ und 95001 VERLUSTE enthaltenenFunktionen.

6.Beschrelbung der Files

Bei der Benutzung der Programme arbeitet der Benutzer mit den folgenden Files:

1) den Eingabedatenfiles:

BDATl SUMBDAT VDATl SUMVDAT ADBDATEN FESTDATA DEKO und DEKFAK

und

2) den Eichkurvenfiles:

BILANZ FADB VERLUSTE und SALS.

Zum Ausdrucken der Statistiken ueber den Schnelldrucker werden die folgenden Files verwendet:

BDRUCK VDRUCK und ADBnRUCK.

#### BDATl

In diesem File wird vor allem der Durchsatz an Plutonium In den Bilanzzonen erfasst. Die Komponenten des Files enthalten Matrizen deren Spaltenlaenge vom jeweiligen Behaelter abhaengt.Die Zeilenlaenge kann maximal 50 sein. Uran bzw.

## SUMBDAT

Jede Komponente dieses Files enthaelt einen sechselementlgen Vektor,der den derzeitigen Stand des Behaelters angibt.Das erste verminderte Anzahl von fuer den<br>espeicherten Matrizen an.Der-Wert entsprechenden Behaelter abgespeicherten Matrizen an.Der Wert<br>dieses Elementes wird zur Berechnung der entsprechenden Elementes wird Filekomponentennummer des jeweil igen Behaelters herangezogen .Das zweite Element enthaelt die Batchnummer,die folgenden Elemente enthalten die Summen fuer das Volumen in Liter,Uran in enthalten die Summen fuer das Volumen in<br>kg,Plutonium in g und die-Gammaaktivitaet in Curie.

#### VDATl

Dieser File enthaelt die Verluste (waste) der laufenden Kampagne,es sind hier auch die sogenannten Scheinverluste,die in den Rezyklus gehen,enthalten.

## SUMVDAT

Er entspricht dem File SUMBDAT.

**In** diesem File werden die fluessigen radioaktiven Abfaelle an ADB festgehalten.

#### FESTDATA

Der File enthaelt die festen radioaktiven Abfaelle,die in Faessern an ADB abgehen.

#### DEKO

Der File dient zur Zwischenspeicherung von Zwischenwerten der Dekontaminationsfaktoren •

#### DEKFAK

**In** diesem File sind die eigentlichen Dekontaminationsfaktoren fuer jeden Behaelter abgespeichert.

## BILANZ

Der File enthaelt die Fuellstandstabellen der<br>zzonenbehaelter sowie in der 9.Komponente die frueher Bilanzzonenbehaelter sowie in der erwaehnte 'directory matrix'.Die 10.Komponente des Files ist eine Zeichenmatrix,welche die Bezeichnungen der moeglichen Transfers enthaelt.

# **VERLUSTE**

**In** ihm sind die Fuellstandstabellen der Verlustbehaelter abgespeichert.Die Komponente 1 enthaelt die 'directory matrix',Komponente 2 die Zeichenmatrix.

#### FADB

In diesem File sind die Fuellstandstabellen der ADB<br>Behaelter festgehalten, Komponente 12 ist die 'directory festgehalten,Komponente 12 ist die matrix',Komponente 13 eine Zeichenmatrix,die die Unterteilung der Abgaben in verschiedene Aktivitaeten enthaelt.

# SALS

Dieser File enthaelt in einer Matrix das Verhaeltnis von Dichte zu Molaritaet/Salpetersaeure,er wird zur Bestimmung derDichte aus der Molaritaet benoetigt.

# 7.Schlussbemerkung

Aus den bel der nun vollzogenen Umstellung des Datenbueros der GWK auf EDV gemachten Erfahrungen und der Faehigkeit eines<br>Mitarbeiters der GWK, eigene APL-Programme zu entwickeln, kann Mitarbeiters der GWK, eigene APL-Programme zu meiner Meinung nach folgender Schluss gezogen werden:

Es ist wichtig,den Endbenutzer eines Programmsystems an APL<br>heranzufuehren,sodass dieser faehig ist, einen Teil oder auch heranzufuehren,sodass dieser-faehig ist, einen Teil-oder auch<br>alle eventuell spaeter – folgenden – Anwendungen und alle eventuell spaeter folgenden – Anwendungen und<br>Programmaenderungen – zu entwickeln.Dass uns dies gelungen zu entwickeln.Dass uns dies gelungen<br>dem hervorragenden-Hilfsmittel APL-und ist,llegt vor allem an dem hervorragenden Hilfsmittel APL und dessen leichter Erlernbarkeit,der Entwicklung-des Systems in direkter - Zusammenarbeit - des - Endbenutzers - mit - einem Zusammenarbeit des Endbenutzers mit einem<br>ierer=und vielleicht-last not-least daran,dass-APL APL-Programmierer und vielleicht last fuer den Endbenutzer dessen erste Programmiersprache war.

Dieser Bericht wurde mit dem Im Buch 10 NEWEDIT verfuegbaren APL-Textedltor erstellt,eln Beispiel fuer die vlelfaeltlgen Anwendungsmoeglichkelten, die das Teilnehmersystem APL bietet.

 $\label{eq:2.1} \frac{1}{\sqrt{2}}\int_{\mathbb{R}^3}\frac{1}{\sqrt{2}}\left(\frac{1}{\sqrt{2}}\right)^2\frac{1}{\sqrt{2}}\left(\frac{1}{\sqrt{2}}\right)^2\frac{1}{\sqrt{2}}\left(\frac{1}{\sqrt{2}}\right)^2.$ 

# ANHANG I

# PROGRAMMLISTEN

 $-14-$ 

Es folgt zunaechst eine Auflistung der Programme,die in allen drei Buechern identisch sind.

 $\Delta$ 

```
\nabla R+T EIN1 N; I; N1
[1]A AUFBEREITUNG DER EINGABE. ABFRAGE AUF '.' UND LAENGE.
[2]\div 0 IF 5 < \circ N
\sqrt{3}\mathbb{D}+T, (((55+(3-1+N))-\rho, T)\rho''), ((1+N)\rho'_'), ((1+1+N)\rho'.'), ((1
        +2+N)\rho<sup>'</sup> _'),((1+3+N)\rho','),((1+4+N)\rho'_'),(+/N)\rhoBSP
        +L2 IF \overline{B}SPz<sup>-1+R+</sup>, []
\sqrt{4}[5]+0. R+11[6]L2: N1+55+(3-1+N)+3×+/N[7]+L3 IF N1<pR
[8]+L4 IF(5=pN) \wedge (1 = 1 + N)[9]+L1 IF N1 = \rho R + R, (N1 - \rho R) \rho' 0'[10] L3:ERR[11]+3[12] L1: R+SB(-+/N) +R
[13] L5: I++/N[FI2 N] \in 1[14]+L3 IF I \neq +/Re^+.
[15]\rightarrow L3 IF\simR TP N
[16]\rightarrow 0[17] L4: +L1 IF 7=pR+(69+3-1+N)+R[18]+L3 IF 5\neq pR[19]R \leftarrow SB 5 \uparrow RN + \sqrt{2} + N[20][21]+L5\overline{\mathbf{v}}VIF[[]V\nabla Z+A I F B[1]Z + B / A\overline{U}VFI1[[]\nabla\nabla R \leftarrow F I 1 IABILDET INDEXVEKTOR 1 3 5 ETC.
[1][2]R \leftarrow ((\rho I)\rho 1 0) / (\rho I)\nabla\nabla F I 2[\Pi]\nabla\nabla R + FT2 IABILDET INDEXVEKTOR 2 4 6 ETC.
[1]\sim[2]R+2\times1 ((\rho, I)-1) ÷ 2
                                                                                        \sim \sim\triangledownVTP[[]]V\nabla Z+UTPV[1]A TEST AUF RICHTIGE STELLUNG DER PUNKTE
[2]Z + \wedge / (NN \ V) = U \epsilon'.'
```
 $\nabla NN[\Box]\nabla$ 

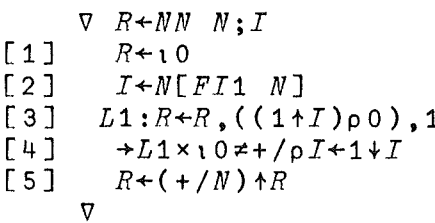

 $\nabla SB[[1]\nabla$ 

```
\nabla Z + SB S; I; N[1]A FUELLT BLANKS IN STRING MIT NULLEN AUF
[2]\rightarrow 0 IF(pZ \leftarrow S) < [/N \leftarrow S 1<sup>'</sup>
[3]Z[N] + S[N] + 10[4]+2\nabla
```
 $\nabla \textit{NP}[\hspace{-0.3ex}[ \hspace{-0.3ex}[ \hspace{-0.3ex}] \hspace{-0.3ex}] \hspace{-0.3ex}] \hspace{-0.3ex} \exists \hspace{0.3ex} \forall$ 

 $\nabla$   $R + NP$   $V$  $[1]$  $R \leftarrow STN(\sim V \epsilon^* \cdot ' )/V \leftarrow (\sim V \epsilon^* \cdot ' )/V$  $\boldsymbol{\nabla}$ 

 $\begin{array}{cc} & \nabla S \mathit{TN} \left[ \begin{array}{c} \square \ \square \end{array} \right] \nabla \end{array}$ 

- $\begin{array}{ccc} \nabla & R + STN & S \end{array}$
- $R$ <sup> $Q$ </sup> $S$ <sup> $TC$ </sup>  $[1]$
- $R + (((\rho S)\rho 10)\mathbf{1}^{-1} + \mathbf{C}S \mathbf{1} (S + (S + 1, 1)/S)) + 10*0[(\rho S) S\mathbf{1}^{T}]$  $[2]$  $\triangledown$

 $\nabla RUND$  [[]]  $\nabla$ 

 $\begin{array}{ccc} \nabla & R \leftarrow N & R \; UND & X \end{array}$  $[1]$  $R + X - N$  |  $X + X + 0$ ,  $5 \times N + 10 \times - N$  $\triangledown$ 

 $\nabla TS[\Box]\nabla$ 

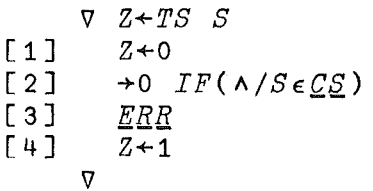

 $\nabla SUCH$ [ $\Pi$ ] $\nabla$ 

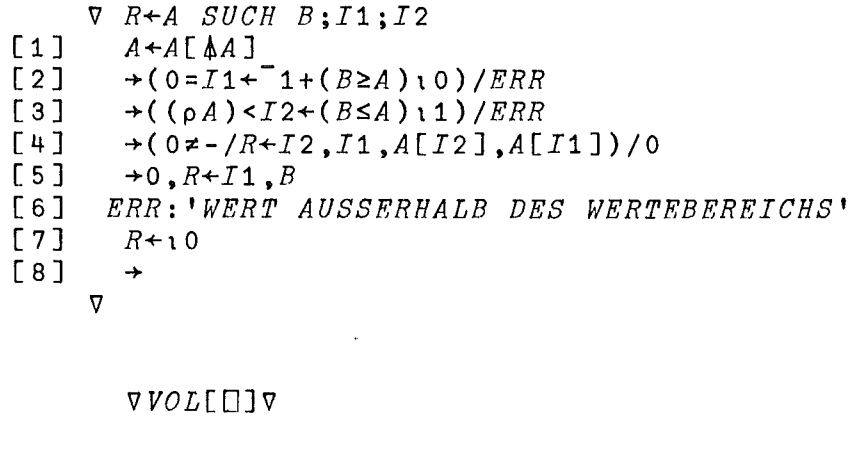

 $\nabla$  R+DI VOL NIV  $[1]$ *NIV<del>+</del>WPR NIV* 

- $\left[\begin{array}{c} 2 \end{array}\right]$  $R+WWS$   $NIV+DI$ 
	- $\overline{v}$

## $VWPR$ [[] $V$

```
\nabla R+WPR N;D;R2[1]+L1 IF 0 \neq D+N-\lfloor N \rfloor\rightarrow 0, R + (F_E 6, I, C_M)[N+1;1]
[2]L1: R2 \leftarrow / \overline{R} + (\overline{F_E} \cdot \overline{6}, \underline{I}, \underline{C} \underline{N}) [\underline{L} \overline{N} + 2, 1; 1][3][4]R + (1 + R) + R2 \times D\overline{v}
```
## $VWWS[[]]V$

```
\nabla R+WWS N; T; R2; R1; R3; R4[1]+L1 IF 4= \rho R + (T+F_E \ 6, I, CM)[;1] SUCH N
[2]+0, R+T[1+R;2][3]L1:R2 \leftarrow R1 + T[2 + R; 2][4]R + - / R + 2 + R[5]R + (1 + R1) + (R2 + R4) \times N - 1 + R3\triangledown
```
## $VABF$ [[] $V$

```
\nabla R + ABF; M
[1]M+ 12 3 p'JANFEBMAEAPRMAIJUNJULAUGSEPOKTNOVDEZ'
[2]'GEBEN SIE BITTE DEN MONAT EIN'
[3]R+(M\wedge,=3+1) 1
[4]\div 2 IF R>12
     \overline{\mathbf{v}}
```
#### $VDATUM[\Box]\nabla$

```
\nabla D+DATUM
[1]D+10123456789<sup>'</sup>[1+(6p10)TT25]
[2]D+D[3 4], '.'', D[1 2], '.19', D[5 6]\overline{v}
```
 $VPRINT$ [ $\Pi$ ] $\nabla$ 

```
\forall PRINT N; I; IA; II; PR; QR; K; KK; NAMN F_E 2, I \leftarrow, 1++/F_E 18
[1]PR + (FF \ 19) [ (FF \ 18) \ 17; ][2][3]PR+PR, [?1], \varphi 11 2 \frac{1}{2} \frac{1}{2} (?1) + (8p 10) \tau (2 3 p 1 1 0
        0 0 1) +. \times 3 + F_E 10, I]
[4]'ASTERIKS5' FE 2, IA+,1++/FE 18
        QR+(FE \ 19) [ (FE \ 18) \ 17A;][5]PR[ ?1; ?1] + QR[ ?1; ?1] + ![6]QR+QR, [ ?1], Q 11 2 +ZY[(?1)+(8p10)T(2 3 p - 1 1 0 0 0 1)+X3+FE 10, IA]
[7][8]K + FE 16, IKK+FE 16, IA[9]((1000, 19, 0), [ ?1](1000 \neq K[, ?1]) / K) FE 17, I
[10][11]((1000, 19, 0), [ ?1](1000 \times KKE; ?1]) / KK) FE 17, IA
       FE 3, I[12]F\overline{E} 3, IA[13]QNTRAIN PR
[14][15] L1: '99 PRINTREQ' FE 4, I
       QR FE 7, T[16]PR FF 7 \cdot T[17]FF 3. I[18]'DRUCK O.K.'
[19]\overline{\mathbf{v}}
```
#### $VQNTRAIN[]$

```
V QNTRAIN PR;IQ
[1]A CREATE QNFILE FOR USERS WHO WISH TO PRINT WITH QNTRAIN
       '99 QNFILE' FE 4, IQ +, 10 + + /FE 18
[2](QR[21;], (80-pQR[21;]]) p' ') FE 7, IQ
[3](PR[?1;], (80-pQR[?1;])) (PR[?1;], Q[4][5]FE 3, IQ\overline{v}\forall TITLE[[]]\forall\triangledown T TTTLE N
```
 $3$   $FF$   $7$ ,  $N$  $[1]$  $[2]$  $T$   $F_E$  7, N  $\overline{v}$ 

)LOAD 95001 BILANZ

 $SAVED$  16.28.51 04/24/75

 $FNS$ 

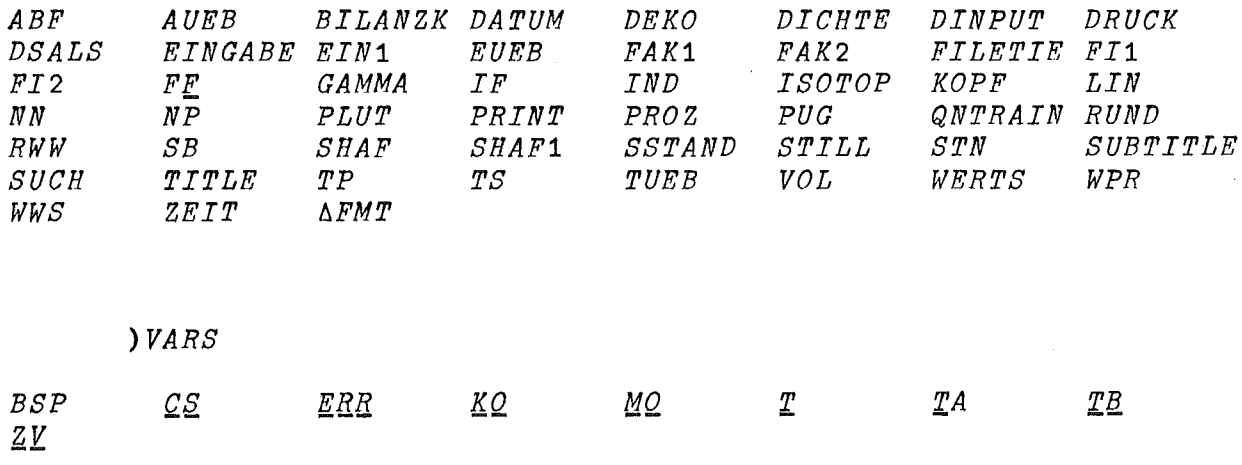

 $\sim$   $\sim$ 

 $VAUEB$ [[]] $V$ 

- $\nabla$  *AUEB*  $R$ ;  $V$
- $2 \quad 1 \quad \rho'$  $\overline{\phantom{a}}$  $[1]$
- $[2]$  $'AUSGABEDATEN'$ ,  $((33-pMB)$ <sup>'</sup> '),  $MB$ , ' BILANZ'
- $\lceil 3 \rceil$  $V \leftarrow R[[IN;3], (R[[IN;14].\times 1000), R[[IN;7], R[[IN;6]]$
- $+L1$  IF  $1 \neq C N \in 1$ , 3, 4  $[4]$
- $SSTAND$  $[5]$
- $[6]$  $L1: '50A1, F10.3'$   $\Delta FMT(TA[14+2\times C_0K\epsilon 1, 3, 4;]; 3$  RUND V)
	- $\mathbf{a}$

#### VBILANZK[[]]V

 $\nabla$  R + B I L A N Z K ; D T A ; Z T A ; V O ; N A ; D T ; Z T  $[1]$  $L2:VO+T[1;] EIN1 2 1 2$  $\lceil 2 \rceil$  $+L2$  IF TS VO  $[3]$  $L3:NA + T[2; ] FIN1 2 1 2$  $[4]$  $\rightarrow L$ 3 IF TS NA  $[5]$  $MB+VO$  TUEB NA  $[6]$ 'TRANSFER ANFANG'  $[7]$  $L6:DTA+\underline{T}$ [3;]  $EIN1$  2 1 2 1 2  $[8]$  $\rightarrow L6$  *IF TS DTA*  $[9]$  $L7:ZTA + T[4;] EIN1 2 1 2$  $[10]$  $\rightarrow L7$  IF TS ZTA  $R \leftarrow (STN 2+DTA)$ ,  $(STN 3+5+DTA)$ ,  $(STN 2+DTA)$ ,  $(STN 2+ZTA)$ ,  $(STN$  $[11]$  $2+ZTA$ )  $+L4$  *IF*  $1=+/CM \in 1, 3, 4, 14$  $[12]$  $R+R$ ,  $(STN(\sim VOE'$ ,  $\cdot$  ) /  $VO)$ ,  $STN(\sim NA\epsilon$   $\cdot$   $\cdot$  ) /  $NA$  $[13]$  $+0,00VL+14+4\times+7CN\epsilon$ 1,5,6,11  $[14]$ [15]  $L4$ : 'TRANSFERENDE'  $[16]$  $DT \leftarrow T$ [3;]  $EIN1$  2 1 2 1 2  $[17]$  $\rightarrow L$ 4 *IF TS DT*  $[18]$   $L5:2T+T[4;]$   $EIN1$  2 1 2  $[19]$  $\rightarrow L5$  *IF TS ZT*  $R+R$ ,  $(STN$  2+DT),  $(STN$  3+5+DT),  $(STN$   $72+DT)$ ,  $(STN$  2+ZT),  $STN$  $[20]$  $2+ZT$  $R+R$ ,  $(STN(\sim VOE$ ', ')/VO),  $STN(\sim NA \epsilon$ ', ')/NA  $121$  $[22]$  $VL + 20 + 4 \times CN = 1$  $\mathbf{\nabla}$ 

## $VDICHTE$ [ $[]$ ] $V$

 $\nabla$  Z + H D I CHTE U

- $[1]$ A DICHTE UEBER H+ BERECHNET
- $[2]$  $Z+1,002+(0.0013347\times U)+0.031\times H$ 
	- $\nabla$

#### $VDINPUT[$

 $\triangledown$   $T2+DINPUT$   $CS$ ;  $D25$ ;  $T2$ 

- $L1: T2+T[23; ] FIN1 2 1 1$  $[1]$
- $[2]$  $+L1$  IF TS T2
- $[3]$  $D25+$  ((CS-0,000145×20)+0,0036) $\pm$  (1,0125-
- $0,0005 \times 20$
- $[4]$  $T2+(CS+(0.000145\times T2)-0.0005\times(T2+(STN_T2)-20)\times D25)$ 
	- $\overline{\nabla}$

VDRUCK[[]]V

```
\verb|V-DRUCK;DT;HAF;HF;HN;SIF;SF;I;I1;I2;I3;S;II;ST;US;D;I4;I5;PZ|\\;SS;PS;PT;SUM[1]FF 3.FF 18
        SS+3\rho 0[2]\Gamma 3 \GammaN + 112[4]ST + 'BIS, BF8.2, 9BF10.3, BI9'[5]"BDATA" FE 2 1'\overline{DEKO}' \overline{FE} 2 10
\sqrt{6}[7]"BDRUCK" FF 2 30[8]"BDRUCK" FF 5 30"'BDRUCK 10000' FE 1 30
[9][10]'SUMBDAT' FE 4 40
[11]PT+1+SUM+F_F 6 40 1
        'BILANZ' F\overline{F} 4 50
[12]((48\rho' ' '), 'B I L A N Z') TITLE 30[13][14] L1:DT+" DATUM
                            ' EIN1 2 1 2 1 , II + 2
[15]+L1 IF TS DT
        ((50p^+ '), DT) SUBTITLE 30
[16]DT^+, (STN 2+DT), (STN 3+5+DT), STN ^-2+DT
[17][18]HAF \leftarrow F E 6, 1, 1+15×PT
[19]HF \leftarrow (HAF[; 19 20 21]\land, = DT) + HAF
[20]+L2 IF(I4+0) \neqI1+1 \uparrowpHF
[21](DT FAK1 HAF) FF 8,10,1
[22]SHAF1 HAF
[23]D+D, [1] N+(450''), 'PLUTONIUM-ZYKLUS'
[24]+L<sup>11</sup>
[25] L2: (DT FAK1 HF) FF 8.10.1
        D+KQ, [1] Np' - 1[26][27]D \leftarrow D, [1] N + \underline{TB}[1;]
[28]PS \leftarrow H F [I1;6] + H F [I1 \leftarrow I1;24][29]US \leftarrow H F[I1; 7] + HF[I1; 24][30]PZ + 100 \times US + 7.326[31]D \leftarrow D, [1] HN \leftarrow ST \triangle FMT (HF[, I1; 1 24 3 14]; SUM [3]; HF [, I1;
        7 6 8]; 1 2 \rho, SUM[4 5]; US; PZ)
        D \leftarrow'' LIN N
\sqrt{32}D \leftarrow D, [1] N \leftarrow (45 \rho \cdot \cdot ), 'PLUTONIUM-ZYKLUS[33][34] L4: \rightarrow L10 IF II \neq 5D F_E 7,30
[35]1 FF 7,30
[36][37]D+(1, N)\rho N+(48\rho''),'URAN-ZYKLUS'
        D + D, [1] N + 1[38]D+D, [1] KQ[39]D+D, [1] Np! - 1[40][41]D+D, [1] N+TBL 1; ]
[42]D \leftarrow D, [1] HN
[43]D \leftarrow D, [1] N \rho '-'
[44] L10: SF+FE 6,50,9
        SF + (0, SF[SF[:, 4], II]; 5])0
[45]+L12 IF 0=PT+(FE \ 6,40,II)[1][46][47]S F + F E 6,1, I I + 15 \times P T - 1[48] L12: SF \leftarrow SF, [1] FF 6, 1, IT+15\times PT[49]SUM+(FE 6,40,II)[4 5 3][50]+L11 IF~II~e7, 8, 9, 10[51]SS+SS+SUM[52] L11: +L6 IF 0=1+oSF
       S \leftarrow 0 3 p0
[53][54]SIF+(SF[:, (9, 10, 11)+6\times II \epsilon 3, 6]^, =DT) /SF
```

```
[55]SIF + SIF, ((I2+1+pSIF), 20-^{\circ}1+pSIF)p0
[56]\rightarrow L3 IF 0 \neq 1 + \rho SIF[57] L6:((1+4\times II\epsilon+1, 7, 8, 9, 10)\rho 0) FE 8,10, II
[58]II SHAF SUM
[59]\rightarrowSIFENDE
[60] L3: (II FAK2 SIF) FF 8,10, II
[61]\rightarrow M1 IF 0 = I3 + 1 + I3 + \phi(1 + \rho SF) - 0, 1 I2-1
[62] L5: S \leftarrow S, [1] SUM[1 2 3] - + / S F[, [3; 7 6 14]
[63] \rightarrow L5 IF 0 \neq pI3+1 \neq I3[64] M1:5+S, [1] SUM[1 2 3][65]D+{\underline{T}} {\underline{B}}[II;] LIN N
[66] L9: +L7 IF SIF[1;20] \neq0
[67]PZ+US+(1+\rho SIF)\rho 0+L8[68][69] L7:US + SIF[; 6+1×II \epsilon 6] *SIF[; 20]
[70]PZ+II PROZ US
[71] L8: D+D, [1] ST \Delta FMT(SIF; 1 20 3 14]; S[; 3]; SIF ; 7
        6 8]; S[; 1 2]; US; PZ)
[72] SIFENDE: +L4 IF 10 \geq II + II +1D \leftarrow'' LIN N
[73][74]D \leftarrow D. [1] N \uparrow' SUMME SIP'
[75]D+D, [1] ST \triangle FMT(1 + \rho 0; SSE[3]; 1 3 \rho 0; 1 2 \rho SSE[1 2];1 2 \rho 0 )
        D+D, [1] N \rho '-'
[76][77]DEKO 10
        D F_E 7 30
[78](2*\overline{3*FF} 10,30) FF 24,30<br>FE 3,FE 18
[79][80][81]PRINT 'BDRUCK'
     \nabla
```
 $\nabla$ 

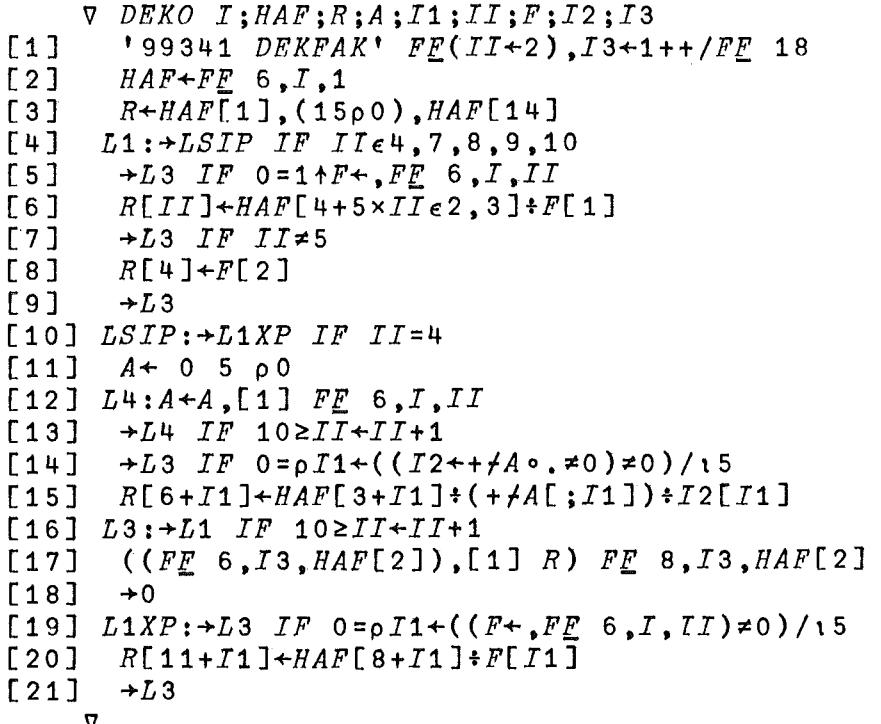

 $VEVEB$ [[]] $V$ 

 $\nabla$  R + EUEB VE; ZR; RU; CS; CE; NIV; NIN; H; DI; U; PU; GA; V; TT  $[1]$  $+L1$  *IF CN*  $\neq$  13  $[2]$  $L16: NIV+T[20:] EIN1.4$  $131$  $+L16$  IF TS NIV  $[4]$  $NTN + 10.0$  $[5]$  $+L_3$  $F61$  $L1:NIV+TL5$ ;  $JETN1$  2 1 1  $[7]$  $\rightarrow L1$  IF TS NIV  $\lceil 8 \rceil$  $L2: NIN + T[6; ] EIN1 2 1 1$ [9]  $+L2$  IF TS NIN [10]  $L3: H \leftarrow T$ [7;]  $EIN1$  1 1 2  $+L3$  *IF TS H*  $[11]$ [12]  $L4:DI+TL8$ ; ]  $EIN1$  1 1 4  $[13]$  $\rightarrow L$ 4 IF TS DI  $[14]$   $L5:U+T[9;]$   $EIN1$  3 1 3  $+L5$  *IF TS U*  $[15]$  $[16]$  $PU+PLUT$  $[17]$  $GA+GAMMA$  $[18]$  $V \leftarrow BN$ , (STN H), (STN DI), (STN NIV), (STN NIN), (STN PU), (STN U)  $S\overline{T}N$   $GA$  $V+V, VE$ [15]  $[19]$  $[20]$  $+M3$  IF  $CN=13$  $[21]$  $+L12$  IF  $0 \neq D I + V[3]$  $[22]$  $+L13$   $IF+/CN \in 2.3.7$  $\sqrt{23}$  $V[3]+DI+V[2]$  DICHTE  $V[7]$  $[24]$  $+L12$  *IF CN*  $\neq$  13 [25]  $M3: T2+DINPUT V[3]$  $[26]$  $V[3]+T2$  $[27]$  $V+V, VO+(5, 7+(( (V[4]-8) *V[3]) -9, 346)$ 1.882226) \* 1000  $[28]$  $V[6 7]+V[6 7] \times VQ$  $[29]$  $+L7$ [30]  $L13:V[3]\leftarrow DI\leftarrow DSALS$   $V[2]$ [31]  $L12:VO+$  (V[3] VOL V[4])-V[3] VOL V[5]  $[32]$  $V+V$  PUG VO  $+L11$  IF  $1 \neq + / \underline{C} \underline{N} \in 1$ , 5, 6  $[33]$ [34]  $L7:ZR+T[11+TT+5\times CN\epsilon 1,13;] EIN1 1 1 3$  $[35]$  $+L7$  IF TS ZR [36]  $L8:RU+T[12+TT:] EIN1 1 1 3$  $[37]$  $+L8$  IF TS RU [38]  $L9:CS \leftarrow T[13+TT; ]$   $EIN1$  1 1 3  $\rightarrow L9$  IF TS CS  $139$ [40]  $L10:CE + T[14 + TT; ] EIN1 1 1 3$  $+L10$  *IF TS CE*  $[41]$  $[42]$  $CN$  RWW V  $V+V, V[14] \times (STN ZR), (STN RU), (STN CS), STN CE$  $[43]$ 

 $[44] \rightarrow M1$  *IF*  $\mathcal{L}N = 13$  $[45]$   $L11:+L14$  *IF*  $1 \neq t$  /  $\underline{CN} \in 1$ , 3, 4 [46] [47] [48] *M1:U235+X[21;] EIN1* 2 1 3 [49] [50] *M2:PU239+X[22;] EIN1* 2 1 3 [51] [52] [53] *L14:R+A,[1] V* [54] [55] [56] [57] [58] *SUM[1]+SUM[1]t1* [59] *L15:R FE 8,IF,EfltSUM[1]x15* [60] *SUM FE 8,§.F,Efl V+V,VE[5tt5],ISTILL-VE[t5] ZEIT* VE[5tt5] *-+L14 -+M1 IF TS U23 5 -+M2 IF TS PU239 V+V,(STN U235),STN PU239 A+OpO SUM+SUMtO,1,V[14* 7 6 8]  $+L15$  *IF*  $50\geq1+_{p}R$ *R+(1,p,V)pV*

## *VDSALS[O]V*

V *R+DSALS H;I* [1]  $'99341$  *SALS'*  $FF$   $4, I5+, 1++/FF$  18<br>[2]  $R+( (FF \ 6, IS, 1) [2])$  *WERTS*  $H$  $R+($  ( $FE$  6, $IS$ , 1)<sup>[</sup>;2]) *WERTS H*  $\mathbf{\nabla}$ 

#### *VEINGABE[O]V*

 $V$   $EINGABE$ ;  $MB$ ;  $NA$ ;  $VO$ ;  $A$ ;  $EN$ ;  $I$ ;  $IF$ ;  $IN$ ;  $CN$ ;  $VE$ ;  $VL$ ;  $N$ ;  $NM$ ;  $R$ ;  $IS$ ;  $BN$ *FE 3,FE 18*  $2^{\frac{1}{2}}1$  p<sup> $\frac{1}{2}$ </sup> *KOPF VE+BILANZK A+FILETIE,Efl*  $'BATCHNR$ :', $((35-pMB)p'$ '), $MB$ ,' \*\*\* '; $\underline{B}N$ ;' \*\*\*' *R+EUEB VE*  $IN+1$  to R *AUEB R FE. 3,FE. 18*  $[1]$  $[2]$  $[3]$ [4] [5]  $[6]$ [7] [8] [9] [10]  $\boldsymbol{\nabla}$ 

#### *VFAK1[O]V*

V *R+D FAK1 A [1] A+,A[1tpA;* 6 7 8 15 16 17 18]  $[2]$   $R+(A[3] \times 1000)$ ,  $A[3+14]$ <br> $[3]$   $R+D$ ,  $(R+A[2])$ ,  $(1000 \times R)$ 

 $R+D$ , $(R+A[2])$ , $(1000 \times R+A[1])$ , $A[2]$  $A[1]$ 

 $\mathbf{\nabla}$ 

*VFAK2[O]V*

```
V R+I FAK2 A;I1;FA;MPU
[1] I1+IND A[; 6 7 8 15 16 17 18]<br>[2] FA+. ( ( +4A[ ; 8 ]) +I1[ 3 ] ) ( 4 \times I \in 4.
         FA+, ((+)A[;8])+I1[3]), (4 \times I \in 4, 7, 8, 9, 10) ()+A[; 15
         16 17 18]): I1[3+14][3] MPU+(+fA[; 6 7]) \div I1[1 2]<br>[4] \div L1 IF I \in 2, 3, 4[4] ~L1 IF I€2,3,4
         +L2 IF MPU[2] \neq0
[6] \rightarrow L3, R+(\rho FA)\rho 0<br>[7] L2:R+FA=MPU[2][7] L2:R+FAtMPU[2]
[8] L3:~0 IF I~5
        +L4 IF MPU[1]\neq0
[10] \rightarrow 0, R \leftarrow R, 0
[11] L4:+0, R+R, MPU[2]+MPU[1][12] L1:+L5 IF MPU[1]≠0
[13] \rightarrow 0, R + (\rho FA) \rho 0
[14] L5:R+1000xFAfMPU[1]
      \nabla
```
*VFILETIE[O]V*

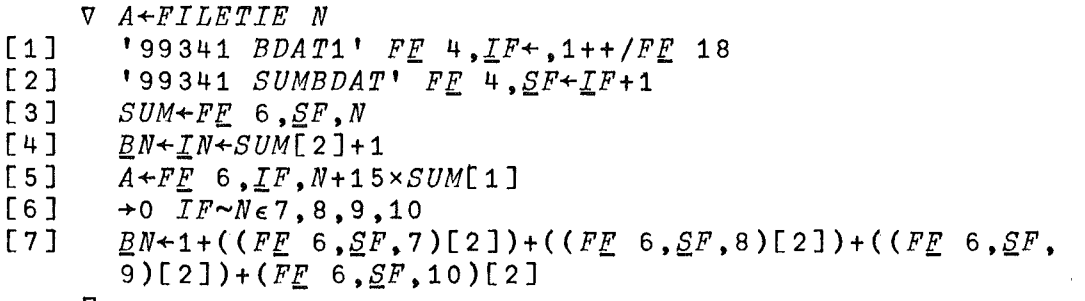

 $\nabla$ 

 $\frac{1}{4}$  .

## *VGAMMA[OJV*

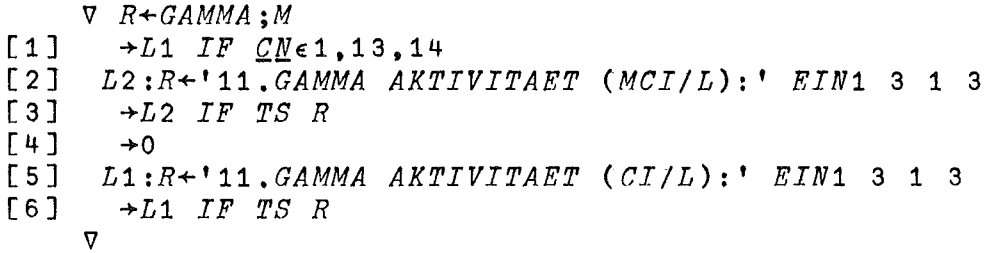

## *VIND[O]V*

```
V I+IND A;IN
[1] I^{\leftarrow} I^{\leftarrow} I[TN]+({\rho},IN+(I=0)/{\rho}I){\rho}1\overline{v}
```
# *VISOTOP[O]v*

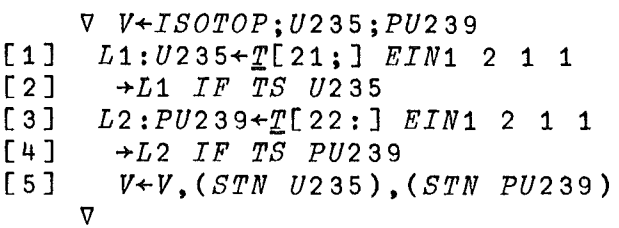

#### VKOPF[O]V

 $[1]$  $[2]$ V *KOPF*  $1 1 \rho$ ' ' v

*M* Z F *R II'*

 $\sim 10^6$ 

÷

## *VLIN[O]V*

V *R+A LIN N*  $[1]$   $R+D$ ,  $[1]$   $((1, N)$   $p'$  - '),  $[1]$   $N+A$  $\overline{\mathbf{v}}$ 

#### *VPLUT[O]V*

- V *R+PLUT*
- $[1]$  *+L1 IF*  $\mathcal{QM} \in 2, 8, 3, 7$ *[2] L2:R+'10.PU KONZENTRATION (MGIL):' EIN1* 4 1 3
- *[3] +L2 IF TS R*
- $[4]$   $\rightarrow$ 0<br>[5]  $L$ 1:  $[5]$   $L_1:R^{+1}$ 10.*PU KONZENTRATION*  $(G/L):$ <sup>1</sup> *EIN*1 3 1 4  $[6]$   $\rightarrow L_1$  *IF TS R* 
	- *[6] +L1 IF TS R*
		- $\nabla$

#### $VPROZ$ [[]] $V$

- V *R+I PROZ U*  $[1]$   $\rightarrow R+0$   $IF \sim Te3$ , 6<br>[2]  $R+100\times U+(PS, 7)$  $R+100\times U$ <sup>+</sup> $(PS, 7.32)$ [(3,6)\I]  $\overline{\mathbf{v}}$ 
	-

## VPUG[O]V

```
V R+V PUG VL
[1] +L1 IF 0=QN\epsilon2,8,3,7<br>[2] V[6]+V[6]\times1000[2] V[6]+V[6]x1000
[3] L1:V[6.7.8]+V[6.7.8]xVLt1000
[4] R+V.VLt1000
     \nabla
```
 $-28 -$ 

 $VRWW$ [[] $V$ 

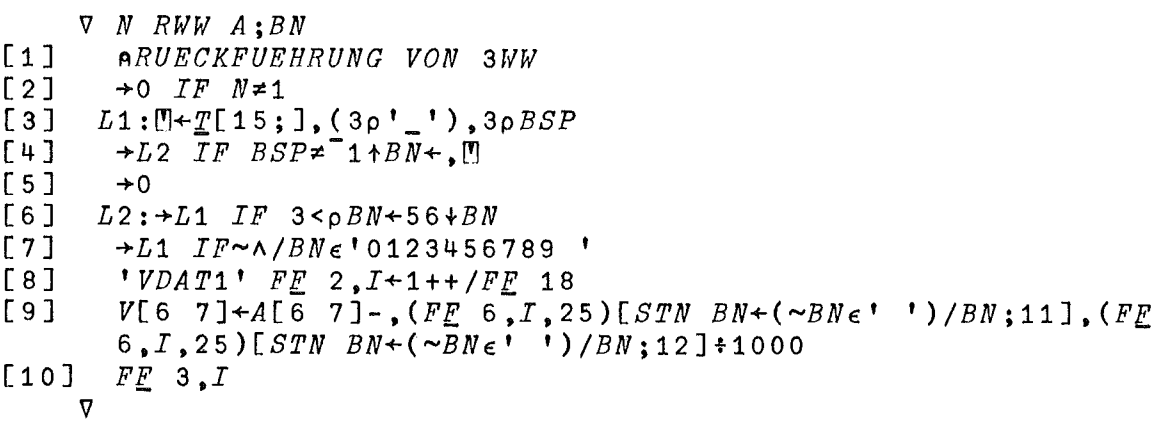

 $\nabla SHAF$ [ $\Box$ ] $\nabla$ 

```
\nabla I SHAF A
      D \leftarrow D, [1]((1, N) \rho'-'), [1] N \leftarrow T B[T;][1][2]D+D, [1] ST \triangle FMT(1 + \rho 0); A[3]; 1 3 \rho 0; 1 2 \rho, A[1 2];
         1 2 \rho0)
      \nabla
```
 $\nabla SHAF1$ [[] $\nabla$ 

```
\nabla SHAF1 A; NN; US
[1]D + \underline{KQ}, [1] N \rho'-'
[2]D+D, [1] N+TBL 1; ]
[3]NN^+, 1 \uparrow \rho AUS + A[NN;7]+A[NN;24][4][5]PS + A[NN; 6] + A[NN; 24]D+D, [1] HN+ST \Delta FMT(AENN; 1 24 3 14]; SUM[3]; A(NN;[6]7 6 8]; 1 2 \rho, SUM[4 5]; US; (+7, 362) \times 100 \times US)D \leftarrow'' LIN N
[7]\triangledown
```
 $VSSTAND[$ 

```
\nabla SSTAND
```

```
[1]V+V, (R[\underline{I}N;7]+\overline{1}*, R[\underline{I}N;]\), (R[\underline{I}N;6]+\overline{1}*, R[\underline{I}N;]\)\overline{\nabla}
```
 $VSUBTITLE[[]]V$ 

V T SUBTITLE N  $[1]$ 5  $FE$  7,  $N$  $[2]$  $T$   $F \overline{F}$  7, N  $\overline{v}$ 

# *VSTILL[O]V*

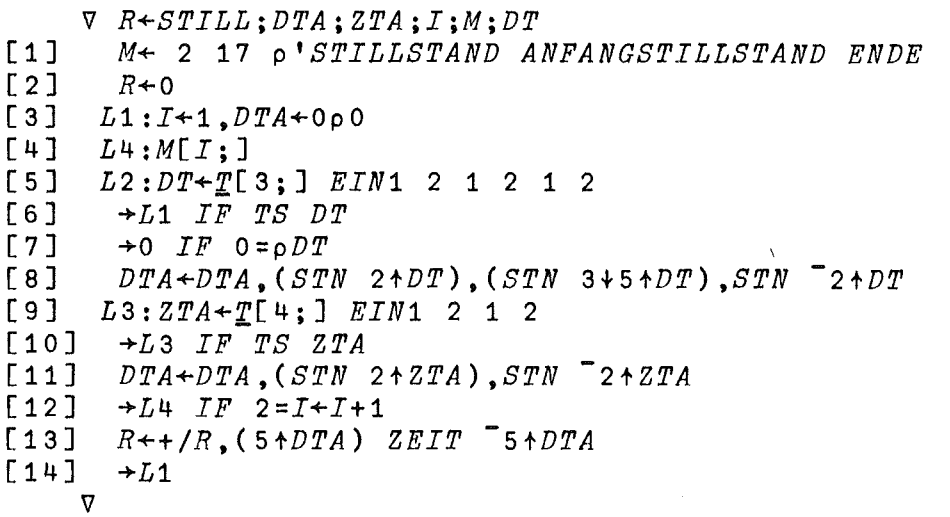

# *VTUEB[O]V*

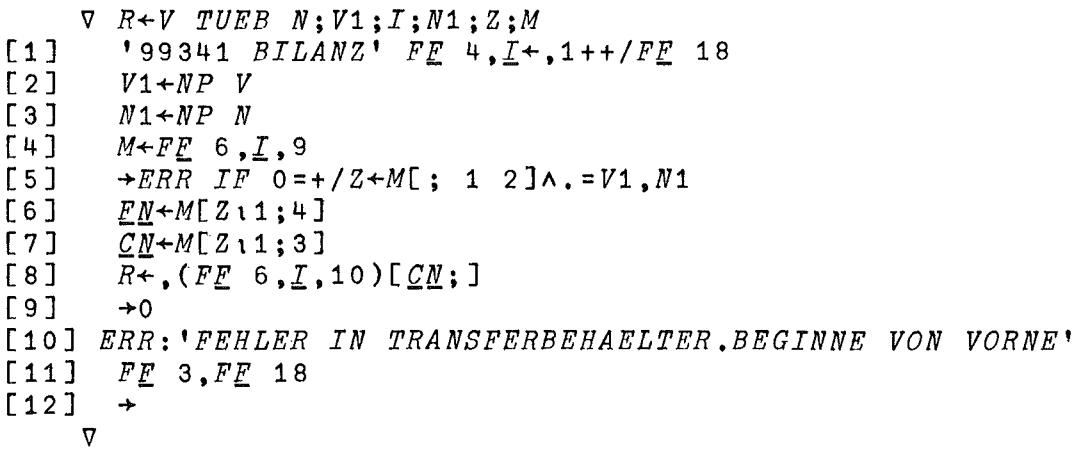

# *VWERTS[O]V*

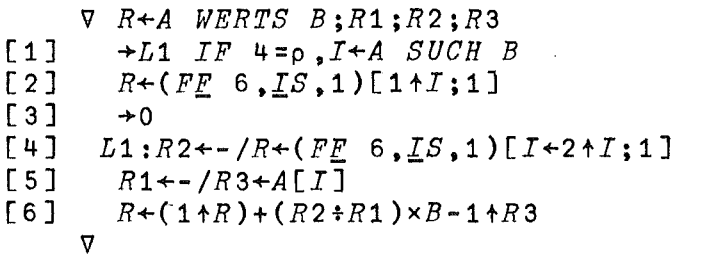

# *VZEIT[O]V*

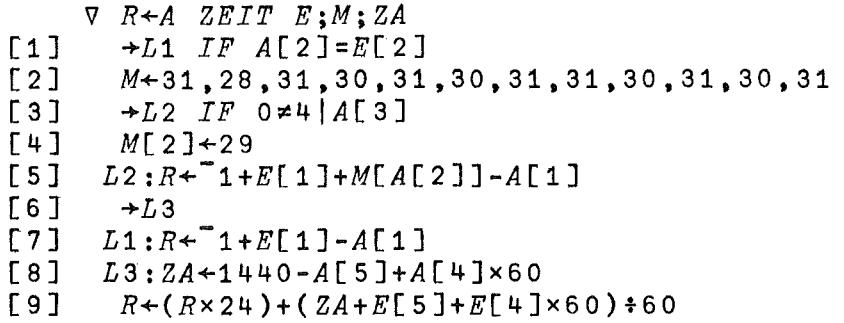

 $\pmb{\ast}$ 

 $\sim$ 

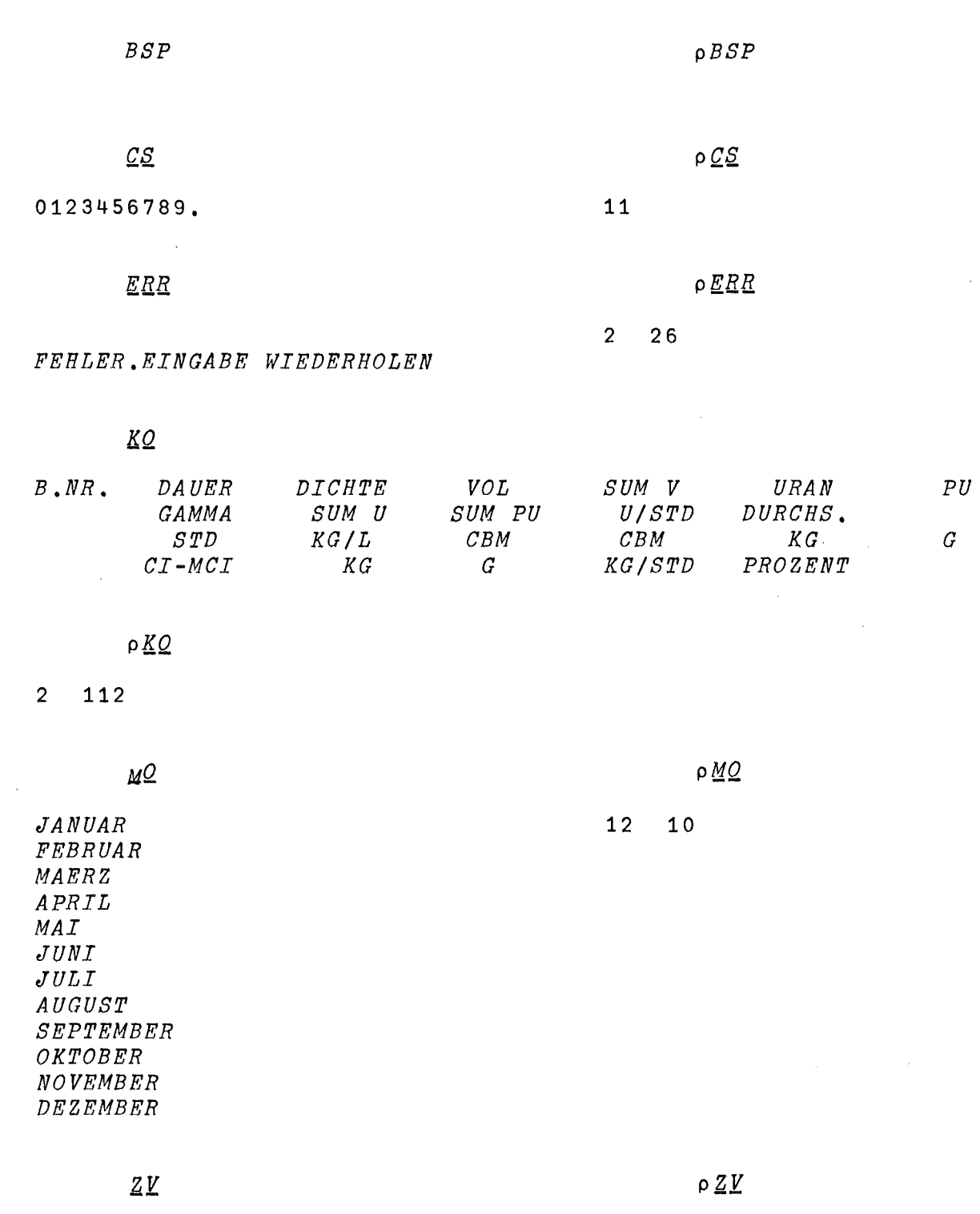

 $-30 -$ 

0123456789

 $10\,$ 

 $\sim 10^{-1}$
$\mathcal{I}$ 

*1.TRANSFER VON: 2. NACH: 3.DATUM (TA.MO.JA): 4.ZEIT (H.MIN): 5.NIVEAU VOR TRANSFER (PROZENT): 6.NIVEAU NACH TRANSFER(PROZENT):*  $7. H + (M):$ *8.DICHTE (KG/L): 9.URAN KONZENTRATION (G/L) 10.PU KONZENTRATION (MG/L) ZR (MCI/L) RU (MCI/L) CS (MCI/L) CE (MCI/L) RUECKFUEHRUNG VON 3WW ZR (CI/L) RU (CI/L) CS (CI/L) CE (CI/L) 5.NIVEAU VOR TRANSFER (MM WS): URAN-235 (PROZENT) : PLUTONIUM-239 (PROZENT): ABGELESENE TEMPERATUR (GRAD CELS.):*

 $\underline{T}A$ 

 $\rho$   $\underline{T}A$ 

 $\rho$   $\underline{T}$  $\underline{B}$ 

 $\mathcal{A}^{\mathcal{A}}$ 

6 50

*DICHTE (KG/L): VOLUMEN (L): URAN (KG): PLUTONIUM (G): URAN (KG/STD) PU (G/STD)*

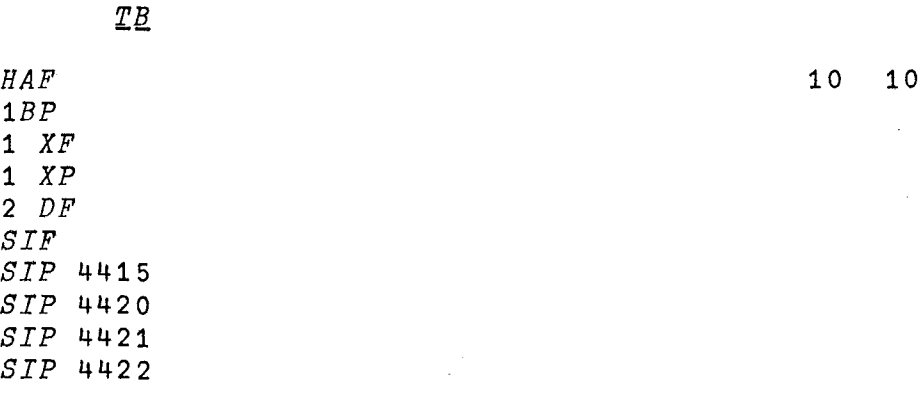

 $\sim$   $\sim$ 

 $\sim 10^7$ 

 $\rho \mathcal{I}$ 

23 50

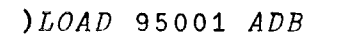

 $SAVED$  14.35.24 04/10/75

 $FNS$ 

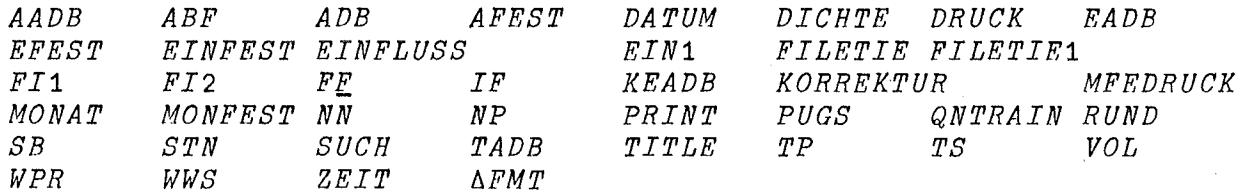

 $\big)$  GRPS

GFEST GFLUSS GHILF GKORREKTUR

 $)$  GRP GFEST

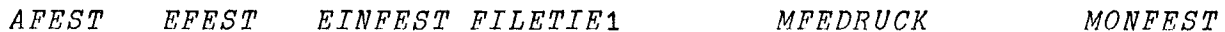

) GRP GFLUSS

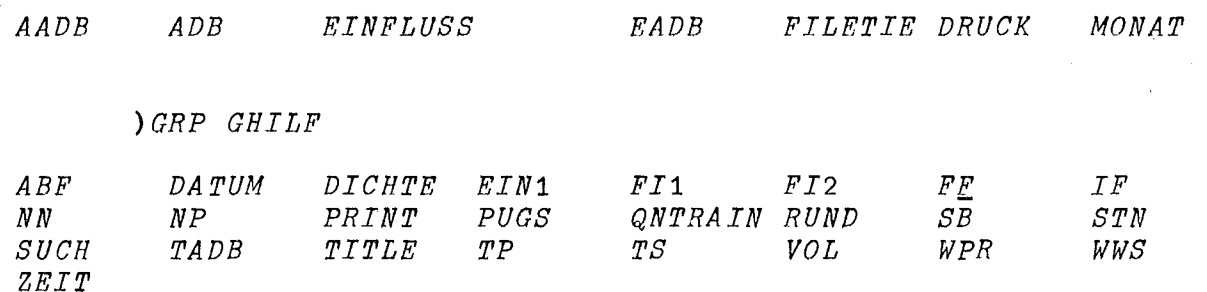

 $\bar{z}$ 

#### ) GRP GKORREKTUR

 $ADB$ KEADB KORREKTUR

 $) VARS$ 

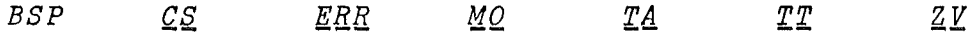

 $VAFEST[]$ 

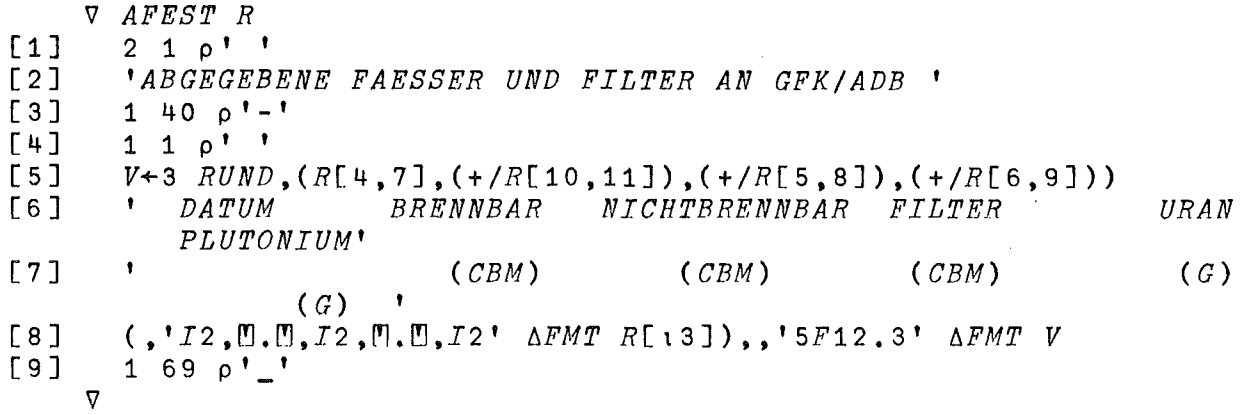

 $\nabla EFEST[\Box]\,\nabla$ 

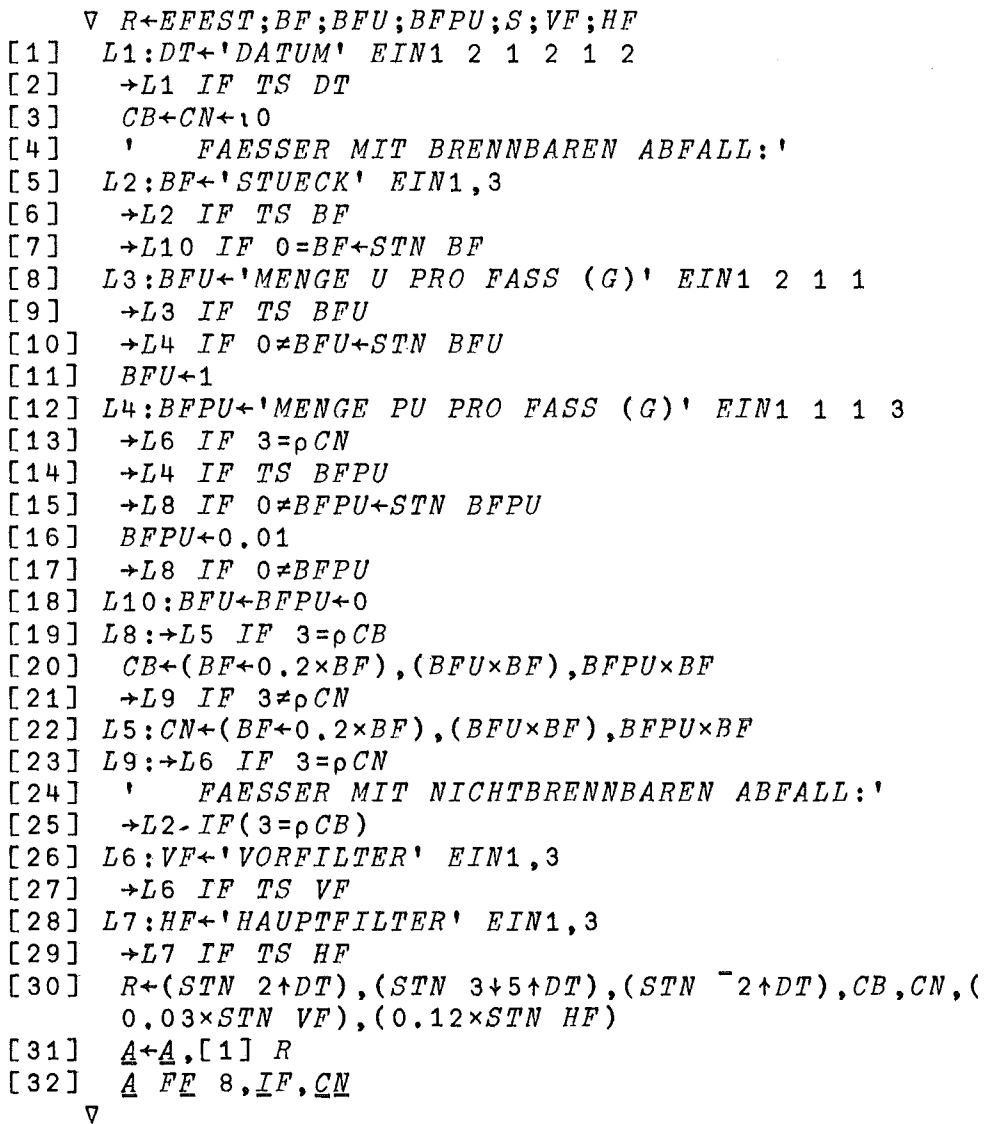

 $-33 -$ 

#### $\nabla EINFEST[\hspace{-0.04cm}[ \hspace{-0.04cm} \textbf{1}] \hspace{-0.04cm} \nabla$

- $\nabla$  EINFEST;  $\underline{C}N$ ;  $CB$ ;  $A$ ;  $D$ ;  $DT$ ;  $R$ ;  $V$ ;  $Z$ ;  $\underline{A}$ ;  $\underline{I}F$ ;  $\underline{I}N$
- $[1]$ A EINGABE VON FESTEM ABFALL AN ADB/GFK-BRENNBAR BZW. NICHT BRENNBAR.
- A BEI U / PU RETURNTASTENDRUCK FESTEINGABE U=1.0 GRAMM, PU  $[2]$  $= 0.01$  *GRAMM*.

 $GWK$ 

 $\label{eq:2} \frac{1}{2} \int_{\mathbb{R}^3} \frac{d^2}{dx^2} \, dx \, dx \, dx \, dx \, dx$ 

 $\sim 10^7$ 

 $\sim 10^7$ 

 $\sim 10^7$ 

 $\label{eq:2} \frac{1}{\sqrt{2\pi}}\sum_{i=1}^n\frac{1}{\sqrt{2\pi}}\left(\frac{1}{\sqrt{2\pi}}\right)^2\frac{1}{\sqrt{2\pi}}\left(\frac{1}{\sqrt{2\pi}}\right)^2.$ 

 $\sim$ 

 $\mathcal{L}_{\mathcal{L}}$ 

 $\frac{FE}{2}$  3,  $FE$  18  $[3]$ 

- $[4]$
- $[5]$ \* EINGABEDATEN
- $[6]$ 11  $\textit{FILETIE1}, \underline{\textit{CN}}+1$
- $[7]$ AFEST R+EFEST
- $[8]$  $FE$  3,  $FE$  18
	- $\overline{v}$

 $\sim$   $\mu$ 

 $VFILETIE1[[]]\nabla$ 

V NM FILETIE1 N '99341  $FESTDATA'$   $FE$  4, $IF^+, 1++/FE$  18  $[1]$  $+L1$  IF  $0 \neq \rho A + FF$  6,  $I\overline{F}$ , N  $[2]$  $(A+(0, NM)\rho 0)$   $\overline{F}E$  8,  $IF, N$  $[3]$  $\rightarrow 0$ ,  $IN+1$  $[4]$  $L1: \mathcal{I}N+1+1 \uparrow \rho \mathcal{A}+FE$  6,  $\mathcal{I}F$ , N  $[5]$  $\triangledown$ 

 $\forall \textit{MFEDRUCK} \texttt{[[]]} \forall$ 

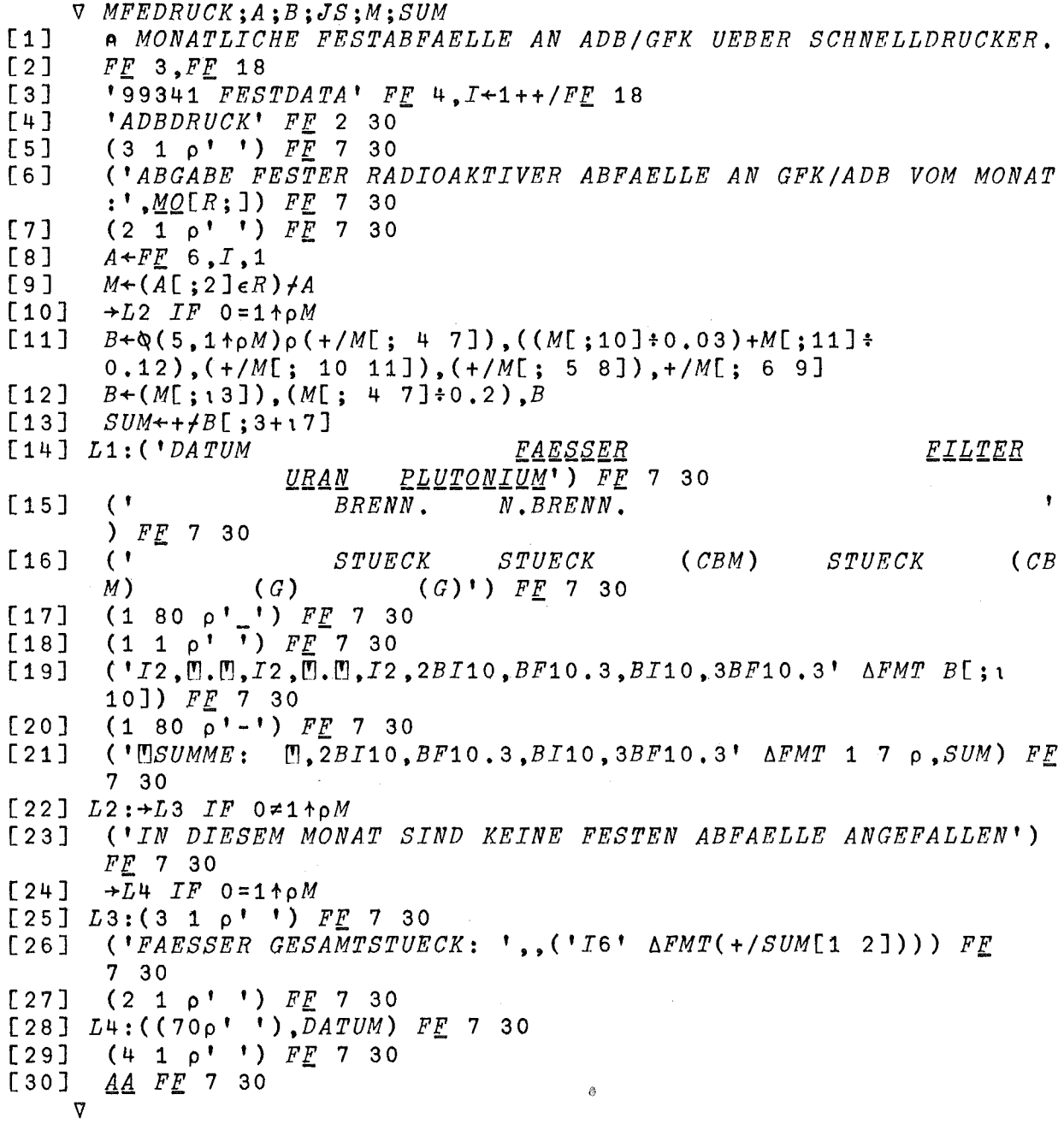

 $VMONFEST[\Box]V$ 

 $\triangledown$  MONFEST; A; B; M; SUM; I; R  $[1]$ A MONATLICHE FESTABFAELLE AN ADB/GFK UEBER TERMINAL  $[2]$  $FE$  3,  $FE$  18  $[3]$ '99341  $FESTDATA$ '  $FE$  4,  $I+1+ / FE$  18  $[4]$  $R + ABF$  $[5]$  $3 \t1 \t0'$  $\mathbf{r}$  $\sqrt{6}$ 'ABGABE FESTER RADIOAKTIVER ABFAELLE AN GFK/ADB VOM MONAT:  $!, MO[R;].$  $[7]$  $2 \t1 \t0$   $1 \t1$  $A \leftarrow F \underline{F}$  6, *I*, 1  $[8]$  $[9]$  $M+(A[\;;2]\in R)/A$  $\rightarrow L2$  IF 0=1  $\uparrow$  pM  $[10]$  $B+\mathcal{Q}(5,1+\rho M)\rho$  (+/M[; 4 7]), ((M[;10]:0.03)+M[;11]:  $[11]$  $0.12$ ),  $(+/M$ [; 10 11]),  $(+/M$ [; 5 8]),  $+/M$ [; 6 9]  $[12]$  $B \leftarrow (M[\; ; 13\;])$ ,  $(M[\; ; 4\; 7\;] \div 0.2)$ ,  $B$  $[13]$  $SUM++AB$ [:3+17]  $[14] L1: 'DATUM$ FAESSER **FILTER**  $\mathcal{L}_{\mathrm{eff}}$ PLUTONIUM' URAN  $\mathbf{r}$  $[15]$  $\mathbf{\mathbf{I}}$ BRENN.  $N$ .  $B$ *RENN*.  $[16]$  $\pmb{\mathsf{t}}$ STUECK STUECK  $(CBM)$ STUECK  $\overline{CBM}$  $\lambda$  $(G)$ '  $(G)$  $180p'$  $[17]$  $1 \quad 1 \quad \rho \quad 1$  $[18]$  $( 'I2, []$ . ...,  $I2$ , ...,  $I2$ ,  $2BI10$ ,  $BF10$ . 3,  $BI10$ ,  $3BF10$ . 3')  $\triangle FMT$   $B[$ ; 1  $[19]$  $10$ ]  $\lceil 20 \rceil$  $1800$  $\lceil 21 \rceil$ 'USUMME: U, 2BI10, BF10.3, BI10, 3BF10.3' AFMT 1 7  $\rho$ , SUM [22]  $L2: \rightarrow L3$  IF  $0 \ne 1 + \rho M$  $\left[23\right]$ 'IN DIESEM MONAT SIND KEINE FESTEN ABFAELLE ANGEFALLEN'  $[24]$  $\rightarrow 0$  $[25]$   $L3:$  3 1  $\rho$ <sup>\*</sup>  $'$ 'FAESSER GESAMTSTUECK: ';+/SUM[1 2]  $[26]$  $[27]$  $2 \t1 \t\rho'$  $[28]$  $(1\ 70\ p^{\dagger}^{\dagger})$ ; DATUM  $FF$  3,  $FF$  18  $[29]$ 6  $\overline{V}$ 

 $\forall A \text{ } A \text{ } DB \text{ } \square$ ]  $\nabla$ 

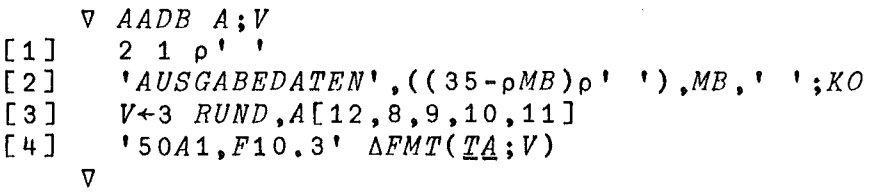

 $\nabla ADB$  <br> [[]]  $\nabla$ 

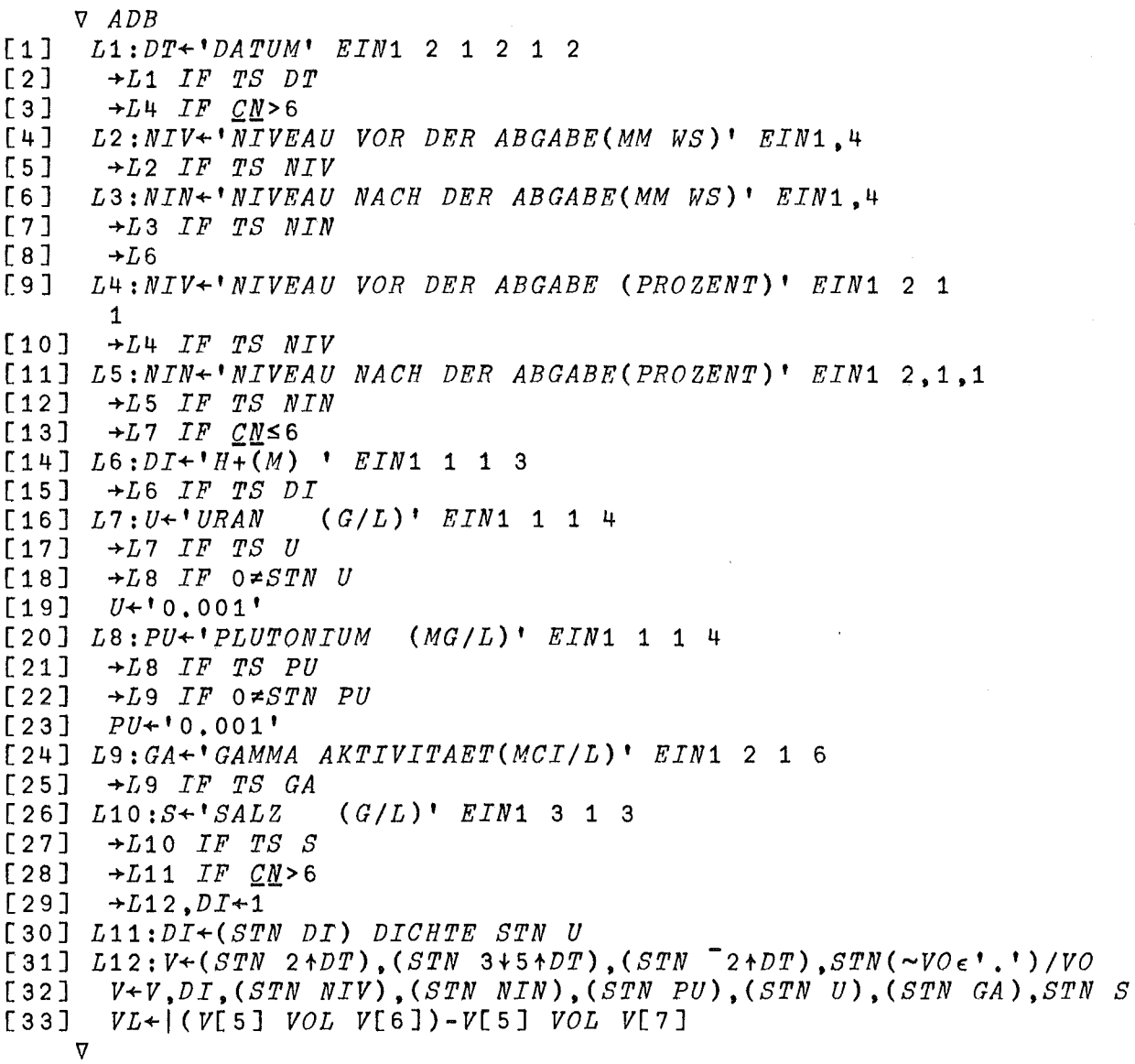

 $\nabla EADB$ [[]] $\nabla$ 

- $\nabla$   $R \leftarrow EADB$ ;  $DT$ ;  $NIV$ ;  $NIN$ ;  $DI$ ;  $U$ ;  $PU$ ;  $GA$ ;  $S$ ;  $V$ ;  $VL$
- $[1]$
- $[2]$  $A \leftarrow A$ , [1]  $R \leftarrow V$  *PUGS*  $VL \leftarrow VL + 50 \times CN > 6$
- $[3]$  $A$   $FF$   $8$ ,  $IF$ ;  $CN$

 $ADB$ 

- $[4]$  $KO+1$   $\uparrow$   $\rho A$ 
	- $\triangledown$

 $\nabla EINFLUSS$  [[]]  $\nabla$ 

 $\triangledown$  EINFLUSS; MB; VO; LF; CM; L; R; A; I; A; LN; KO; D; N  $[1]$  $FE$  3,  $FE$  18  $2^{-}$  1  $\rho$ <sup>1</sup> [2]  $[3]$  $"EINGABEDATEN$  $[4]$ 'KAMPAGNE  $[5]$  $L1:VO+$ <sup>1</sup>ABGABE AUS:<sup>'</sup> EIN1 2 1 2  $[6]$  $\rightarrow L1$  *IF TS VO*  $[7]$  $MB+TADB$  VO 12  $\textit{FILETIE}$ ,  $\underline{\textit{CM}}$  $\lceil 8 \rceil$  $AADB$   $R+EADB$  $[9]$ [10]  $FF$  3,  $FF$  18  $\triangledown$ 

 $GWK$ 

 $MZFR$ <sup>\*</sup>

 $VFILETIE[[]]\n$ 

```
V NM FILETIE N
[1]'ADBDATEN' FE 4.IF^+, 1++/FE 18
           +L1 IF 0 \neq p\underline{A} + \underline{F}E 6, IF, N
[2][3](A \leftarrow (0, NM) \cap 0) FE 8, IF, N[4]\rightarrow 0, IN+1L1: \underline{IN}+1+1 \uparrow \rho \underline{A} + FE 6, \underline{IF}, N
[5]\mathbf{\nabla}
```

```
VDRUCK[\Box\nabla
```

```
\nabla DRUCK; M; A; B; I; S; SS; R; N; NZ; KN; J[1]FF 3, FF 18
[2]SS + 450[3]R + ABF[4]'JAHR'[5]J + \Box[6]'ADBDRUCK' FE 2 1
[7]'ADBDRUCK' FF 5 1
[8]'ADBDRUCK' FF 1 20
[9]\mathbf{C}UEBERSICHT VON MONAT: ', MO[R; ], (,'I7' AFMT J))
       TITLE 20
[10]'99341 FADB' FE 2,1
[11]B + F_E 6, 1, 12
[12]FF 3, I+1[13]'99341 ADBDATEN' FE 2,10
[14] L1:M+FF 6,10, I+L2 IF 0=1tpM
[15][16]NZ+(M[i;2]\epsilon R)/i11\rho M[17]M+(M[;2]\epsilon R)/M
      +L2 IF 0=1+A\rho M[18][19]+L3 IF I=1[20]1 FF 7,20
[21] L3:(2 1 \rho'') FE 7 20
[22](' ABGABE FLUESSIGER RADIOAKTIVER ABFAELLE AN GFK/ADB')
       FF 7 20
[23](1)AUS BEHAELTER: ',,'I4' AFMT B[I;1]) FF
       720(1\rho^{\dagger} <sup>+</sup>) FE 7 20
[24]+L4 IF 3 > KN+B[I;2]
[25][26]ORGWA M
[27]+L5[28] L4: ( \prime DATUM
                         NR, VOL(CBM) URAN(KG)PU(G) GAMMA(CI
       SALZ(KG)AA NR; \uparrow ) FE 7 20
       SS[KN; ]+(, SS[KN; ])+S++A+3 RUND M[; 12, 9, 8, 10, 11]
[29]1301(112, 0.0, 12, 0.0, 12, 0, 0, 13, 5BF10, 3, BI10, \Delta FMT(ME))3.3; NZ; A; M[;13]) FF 7 20
[31](75\rho<sup>+</sup> - <sup>+</sup>) FF 7 20
       (' USUMME
                            M, 5BF10.3' \triangle FMT 1 5 \rho, S) FE 7 20
[32][33] L5:(3 1 p'') FE 7 20
       AA FE 7 20
[34][35](2 \t1 \t0'') FF 7 20
      (655\rho^4), DA\overline{T}UM) FE 7 20
[36][37] L2: +L1 IF 11 \ge I + I + 11 FE 7,20
[38](2 \ 1 \ p'') F_E 7 20
[39][40]('UEBERSICHT DER ABGEGEBENEN FLUESSIGEN ABFAELLE VON GWK A
       N ADB/GFK<sup>*</sup>) FF 7 20
       (3\ 1\ 0') F_E 7 20
[41](1\ 65\ p' - 1) FF 7 20
[42]
```
 $[43]$ ('GESAMTSUMME  $VOL(CBM)$  $URAN(KG)$  $PU(G)$  GAMMA(CI)  $SALZ(KG)$ <sup>'</sup>)  $FE$  7 20  $\sqrt{44}$  $(15A1, 5BF10.3' \Delta FMT(TT;SS)) FF$  7 20  $(3\ 1\ p^{\dagger}^{\dagger})$   $FF$  7 20  $[45]$  $[46]$ AB FE 7 20  $(2 \t1\rho'')$  FF 7 20  $[47]$  $(6550)$  '),  $DA\overline{T}$ UM) FE 7 20  $[48]$  $[49]$  $1$   $FF$  7 20  $[50]$ MFEDRUCK  $(2+3+FF 10, 30)$   $FF 24 30$ <br> $FF 3, FF 18$  $[51]$  $[52]$  $[53]$ PRINT 'ADBDRUCK'  $\mathbf{\nabla}$  $VMONATT$  $\triangledown$  MONAT;  $M$ ;  $A$ ;  $B$ ;  $I$ ;  $S$ ;  $SS$ ;  $R$ ;  $N$ ;  $NZ$ ;  $KN$  $SS + 450$  $[1]$  $[2]$  $R \leftarrow ABF$  $3 1 p!$  $[3]$  $[4]$ UEBERSICHT VON MONAT: ';MO[R;]  $1 28 \rho (8\rho'')$ ,  $20\rho'$  $[5]$  $\begin{array}{cc} \nFF & 3 \cdot \nFE & 18 \n\end{array}$  $[6]$  $[7]$ ' $FADB'$   $FE$  2.1  $[8]$  $B + FF_6, 1, 12$  $[9]$  $FF$  3.1  $[10]$ ' $ADBDATEN'$  FF 2,10  $[11]$  $I+1$ [12]  $L1:M+FE$  6,10, T<br>[13]  $\rightarrow L2$  IF 0=1+pM  $[14]$  $NZ+(M[;2]eR)/i1+pM$  $[15]$  $M+(M[$ ; 2]eR)  $/M$  $[16]$  $\rightarrow L2$  IF 0=1+pM  $2 \t1 \t0 \t1$  $[17]$  $\bullet$ ABGABE FLUESSIGER RADIOAKTIVER ABFAELLE AN GFK/ADB'  $[18]$  $\bullet$  $[19]$ AUS BEHAELTER: '; B[I;1]  $10<sup>1</sup>$  $[20]$  $[21]$ ' DATUM  $\sqrt{R}$ .  $VOL[CBM]$   $URAN[KG]$  $PUFG1$  GAMMA $FCI$ ]  $SALZ[KG]$ ' [22]  $KN+B[I;2]$  $\lceil 23 \rceil$  $SS[KN; ]+ ($ ,  $SS[KN; ])+S++A+3$  RUND M[; 12, 9, 8, 10, 11]  $f241$ 'I2,  $\mathbb{U}, \mathbb{U}, \mathbb{I}, \mathbb{I}, \mathbb{I}$ ,  $\mathbb{U}, \mathbb{I}$ ,  $\mathbb{I}$ ,  $\mathbb{I}$ ,  $\mathbb{I}$ ,  $\mathbb{I}$ ,  $\mathbb{I}$ ,  $\mathbb{I}$ ,  $\mathbb{I}$ ,  $\mathbb{I}$ ,  $\mathbb{I}$ ,  $\mathbb{I}$ ,  $\mathbb{I}$ ,  $\mathbb{I}$ ,  $\mathbb{I}$ ,  $\mathbb{I}$ ,  $\mathbb{I}$ ,  $\mathbb{I}$ ,  $\mathbb{I$  $[25]$  $6501 - 1$  $[26]$ ' MSUMME  $M$ , 5F10, 3'  $\triangle FMT$  1 5 p, S [27]  $L2: +L1$  *IF*  $11 \ge I + I + 1$  $2 \t1 \t\rho'$  $[28]$  $[29]$ 1 65  $\rho$ <sup>1</sup> – <sup>1</sup>  $[30]$ *'GESAMTSUMME* VOL[CBM]  $URAN[KG]$  $PU[G]$  GAMMA[CI]  $SALZ[KG]$ '  $[31]$ '15A1,5F10.3'  $\triangle FMT(TT;SS)$  $[32]$ 1 65  $\rho$ <sup>1</sup> - <sup>1</sup>  $3 \t1 \t\rho'$  '  $[33]$ 30p' '; DATUM; 10p' '; (1+ZEIT); ', '; ("1+ZEIT); ' UHR'  $[34]$  $[35]$  $FE$  3,  $FE$  18  $\boldsymbol{\nabla}$ 

*I7KEADB[O]V*

<sup>17</sup> *R+KEADB KO;DT;NIV;NIN;DI;U;PU;GA;S;V;VL [1] ADB* [2]  $\Delta[KO; J+R+V]$  *PUGS*  $VL+VL+50\times\underline{CN}>6$ [3]  $\overline{A}$  FF 8, IF, CA 17

*I7KORREKTUR[O]17*

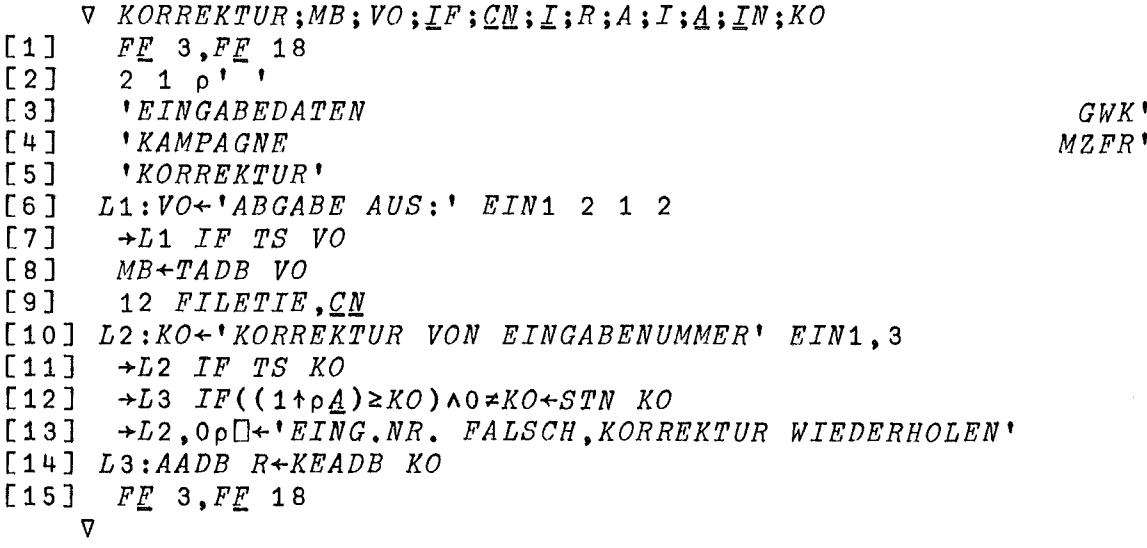

*I7TADB[O]17*

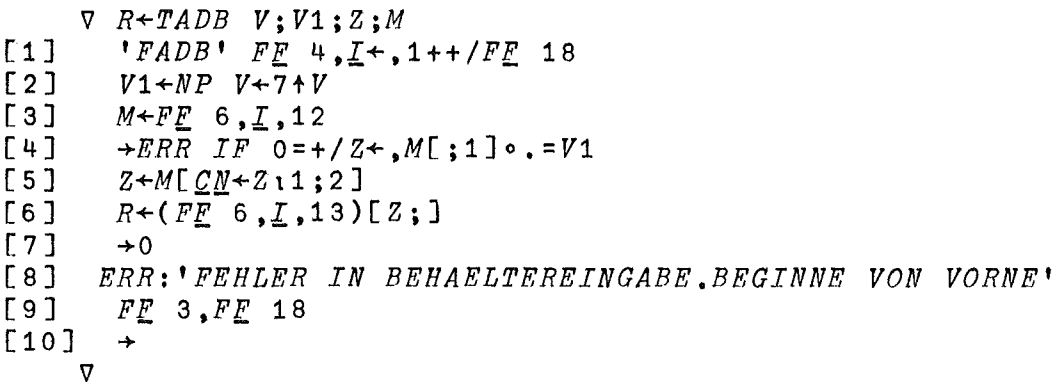

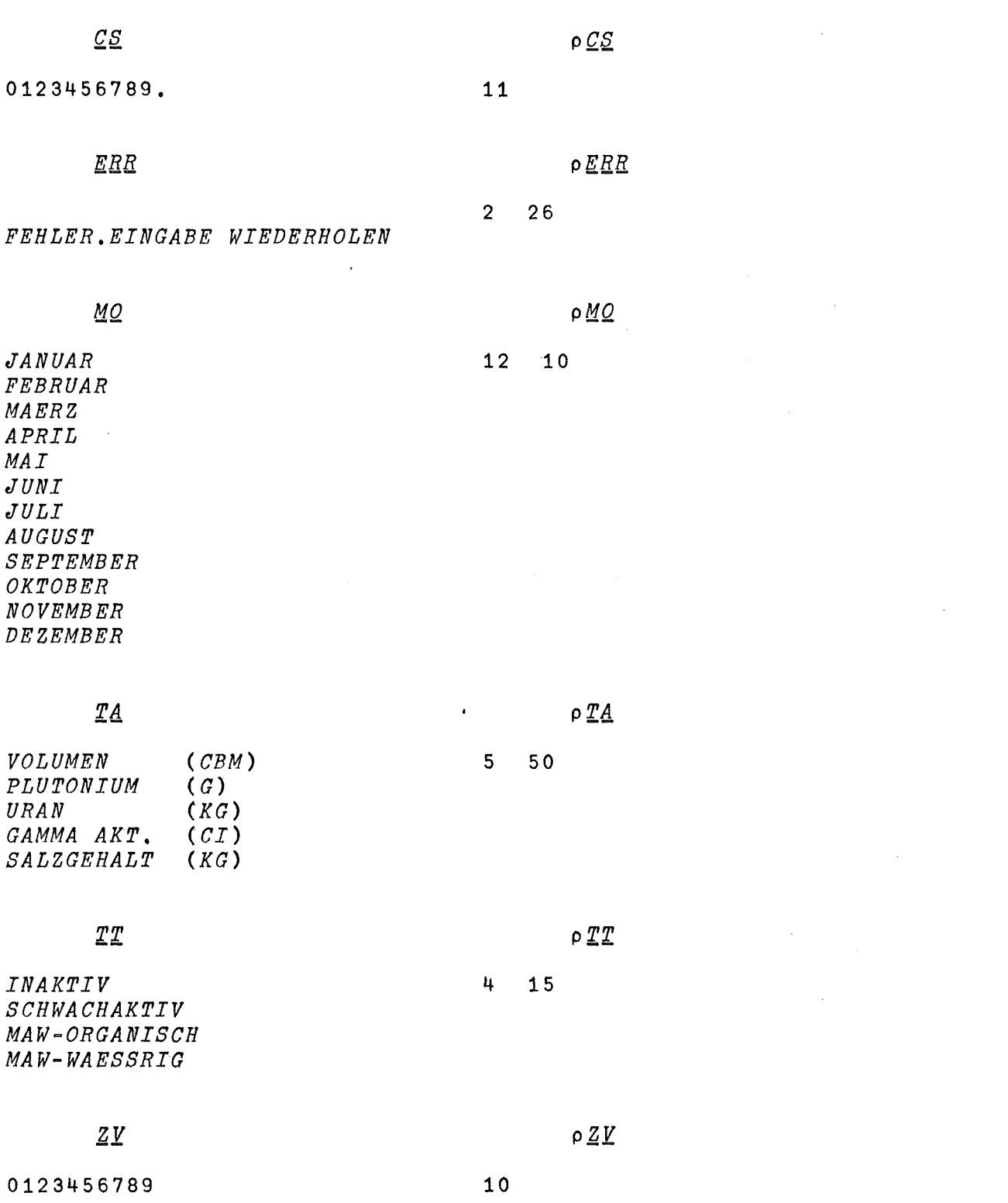

 $- 42 -$ 

)LOAD 95001 VERLUSTE

SAVED 13.59.27 04/11/75

# $FNS$

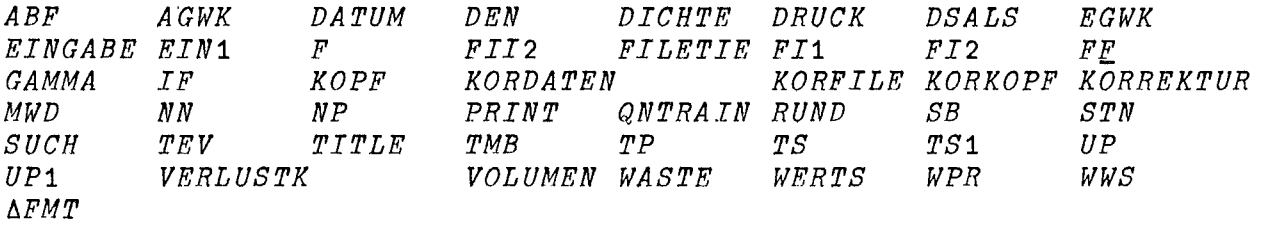

# $) VARS$

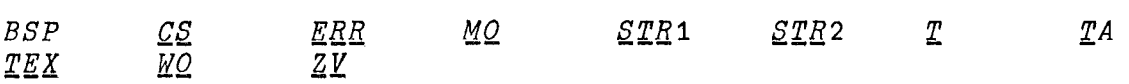

 $\bar{z}$ 

 $\sim$ 

*VAGWK[O]V*

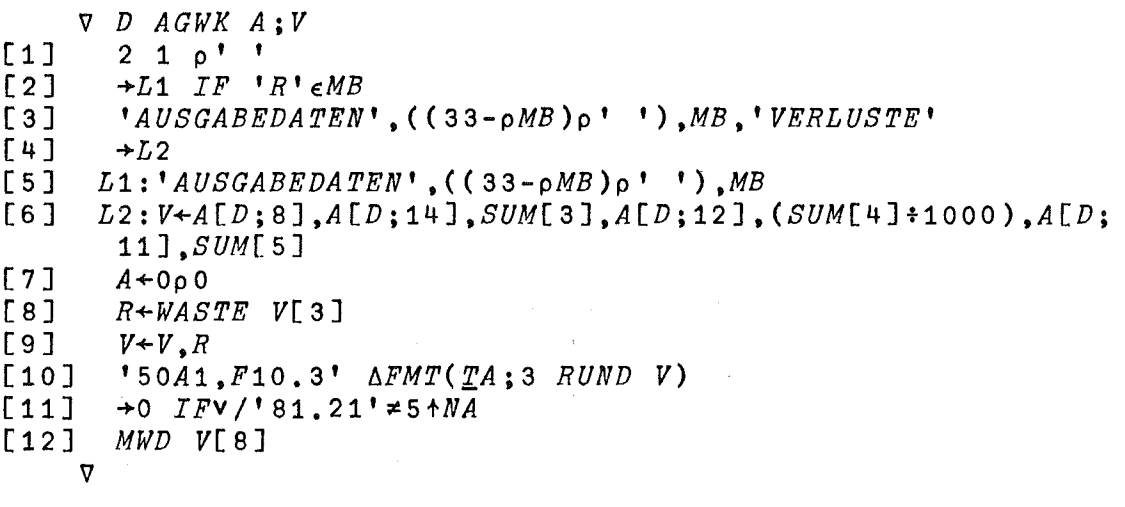

*VDSALS[O]V*

V *R+DSALS H;I [1] 'SALS' FE 4.IS+.1tt!FE* 18 *[2] R+«FE 6.IS.1)[;2]) WERTS H*  $\mathbf{\nabla}$ 

VDEN[O]V

V *WO+DEN;A;T;B [1] T+* 100 100 100 Tx25  $[2]$   $A \leftarrow 31$  59 90 120 151 181 212 243 273 304 334<br> $[3]$   $\rightarrow L1$  *IF*  $T[1] = 1$  $[3]$  *+L1 IF T*[1]=1<br>  $[4]$  *+L3 IF* 0=B+7  $[4]$  *+L3 IF*  $0=$ *B*+7 $|(A[T[1]-1]+T[2])$ <br>[5] *+L*2  $[5]$   $\rightarrow L2$ <br> $[6]$   $L3:B$  $[6]$   $L3: B+7$ <br> $[7]$   $\rightarrow L2$  $+L2$ *[8] Ll:+L3 IF 0=B+7IT[2] [9] L2:WO+RQ[B;]* V

 $VDRUCK$ [[]] $V$ 

```
\nabla DRUCK; Z; X; I; J; A; B; D; A1; N; TN; TV; S[1]A AUSDRUCK DER GESAMTEN GWK VERLUSTE UEBER SCHNELLDRUCKER.
[2]FE 3, FE 18
\Gamma 3 \Gamma'99341 VDAT1' FE 4, I+1[4]'99341 SUMVDAT' FF 4 3
[5]'VDRUCK' FF 2 30
        'VDRUCK' FF 5 30
[6]'VDRUCK 100000' FE 1 30
[7][8](VERLUSTE WAEHREND DER - M Z F R - II -
         KAMPAGNE') TITLE 30
        '99341 VERLUSTE' FE 4 50
[9][10] L2: N+1+_{F}E 6 3, I[11]A \leftarrow F E 6 1, I + N \times 30[12]+L1 IF 0=1+pA
[13]\rightarrow 5 IF (N=0) v 35 s 1 + p A
       A \leftarrow (FE \ 6, 1, I + (N-1) \times 30), [1] A
[14][15] L5:(2 \ 1 \ p'') FF 7 30
       Z \leftarrow F E 6 50 1<br>X \leftarrow F E 6 50 2
[16][17](X[Z[3+1]1,1;]) FF 7 30
[18](1 1 \rho'') F_E 7 30
[19][20]TV \leftarrow* TRANSFER VON:
[21]TN+1TRANSFER NACH:
       S+(Z[\;;4]\epsilon T)/Z[\;;1\;2][22]
[23]+L3 IF 1 \neq 1 \neq 1 \neq 0 S[24](TV, (,'I6' \triangle FMT 1+,S),,TN,,'I6' \triangle FMT <sup>-</sup>1+,S) FE 7
        30
[25](1 1 p'') FF 7 30
126+L4
[27] L3:((TV, [1] 1 15 \rho' 1), ('I6' \Delta FMT(2 1 + S)), (TN, [1])1 19 p<sup>\uparrow</sup> \uparrow), (I6\uparrow \Delta FMT(2 \quad 1 \quad \uparrow S))) FF 7 30
        (1\ 1\ p'') F_E 7 30
128]
[29] L4: A \leftarrow A[; 13], A[; 15 6 8 14 12 11 13]
[30]( ' DA TUM
                     \angle EIT \angle BATCHDICHTEVOLUMEN
                                                                       URAN
                                                                                 PLUTOMIUM
                      GAMMA') FF 7 30
       +L6 IF 1 \neq I \in 1, 2, 3, 4, 26[31][32]\mathcal{F}(KG/L)(L)(G)NR.
        (G)(CI/L)!) FF 7 30
[33]+L7[34] L6 ; ('
                                    \emph{NR} .
                                               (KG/L)(L)(G)(G)(MCI/L)<sup>*</sup>) FE 7 30
[35] L7: (1 75 \rho<sup>+</sup>-<sup>+</sup>) F_E 7 30
[36]\rightarrow L9 IF 35>1↑pA
      A \leftarrow 3510 A[37][38] L9: ('I2, M. M, I2, M. M, I2, F7.2, I7, 5BF10.3' \Delta FMT A) FE730[39](1\ 75\ p' - 1) FE 7 30
      (1X32, 3F10.3' \Delta FMT 1 3 pB[3 4 5]) FF 7 30[40](2 \t1 \t0'') FF 7 30
[41]( (55p^1)^1), DEN, DATAUM) FF 7 30
[42]1 FF 7 30
[43][44] L1:I+I+1+L2 IF I\leq 26[45][46](2+3+FE 10, 30) FE 24, 30T471FF 3, FF 18
      PRINT 'VDRUCK'
[48]\mathbf{\nabla}
```
VEGWK[OJV

 $[1]$  $[2]$  $[3]$  $[4]$  $[5]$  $[6]$ [7]  $[8]$ [9J [10J *L5:U+X[9;J EIN1* 2 1 3 [11J [12J *L5:PU+X[10;J EIN1* 4 1 3  $[13]$  $[14]$  $[15]$  $[16]$ V *A+EGWK B;M;R;NIV;NIN;H;DI;U;PU;GA;VOL* A EINGABEDATEN GWK-VERLUSTE. *L1:NIV+X[5;J EIN1* 2 1 1 *+L1 IF TS NIV L2:NIN+X[5;J EIN1* 2 1 1 *+L2 IF TS NIN L3:H+X[7;J EIN1* 1 1 3 *+L3 IF TS H L4:DI+X[S;J EIN1* 1 1 3 *+L4 IF TS DI +L5 IF TS U +L5 IF TS PU GA+GAMMA V+(STN 2tDT).(STN* 3~5tDT).(STN -2tDT).(STN(~VOt'.*')/VO).*  $STN(\sim NA\epsilon$ '.')/NA *V+V.IN.(STN ll).(STN DI).(STN NIV).(STN NIN).(STN PU).(STN U) .STN GA +L8 IF OötDI+V[8J +L10 IF QNe11.10.14.15.15.17.22.24 V[8J+DI+V[7J DICHTE* V[12J *+L8 L10:V[SJ+DI+DSALS V[7J* [21] *L8:VOL+I(V[sJ VOLUMEN V[9J)-V[8J VOLUMEN V[10J* [22J *R+V UP VOL A+B.[lJ R.STN ZT B+OpO SUM+SUM+0.1.R[14.12.11J.R[13JxR[14J*  $+L7$  *IF* 50 $\geq$ 1 $\dagger$ pA *A+* 1 15 *pR.STN ZT SUM[1J+SUM[1J+1 L7:A FE 8,IF.EN+SUM[1J x 30* [30J *SUM FE 8.§.F.E!l.* [17J (1SJ [19J [20J [23J  $[24]$ [25J [25J [27J [2SJ [29J [31J  $\boldsymbol{\nabla}$ 

*VEINGABE[OJv*

V *EINGABE;V;NA;MB;IF;I;IN;GA;R;VO;A;BN;DI;DT;H;I;II;NIN;NIV;*  $PU;U;VOL;ZT;EN;IS;S;CN;SF;SW$ A *EIN-UND AUSGABE VERLUSTE.*  $2 \t1 \t\rho'$ *FE 3.FE 18 KOPF VERLUSTK MB+VO TMB NA A+FILETIE.E!l. 'BATCllNR.'.«40-pMB)p' ').MB.'\* ';IN;'* \*' (1tpR) *AGWK R+EGWK A FE. 3.FE 18*  $[1]$  $[2]$  $[3]$ [4J  $[5]$  $[6]$ [7J  $[8]$ [9J [10J v

 $\nabla F$ []] $\nabla$ 

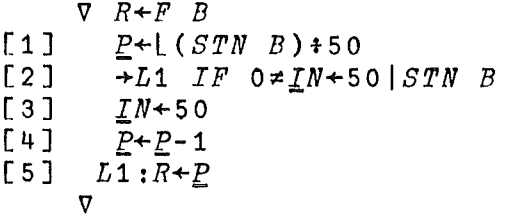

 $VFII2$ [[]] $V$ 

 $\nabla$  R + F I I 2 I [1]  $R \leftarrow ((\rho I)\rho \ 0 \ 1)/(\rho I)$  $\overline{v}$ 

 $VFILETIE[[]]\nabla$ 

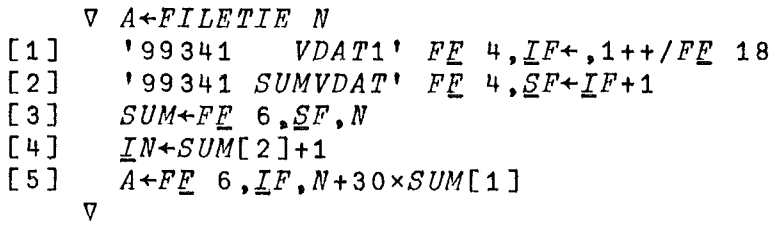

 $\nabla GAMMA$ [[] $\nabla$ 

 $\nabla$   $R + GAMMA$ ; M  $[1]$ A ENTSCHEIDUNG, OB GAMMA IN CI/L ODER MCI/L.  $[2]$  $\rightarrow L1$  IF  $CNE3,4,5$ [3]  $L2:R+11. GAMMA AKTIVITAET (MCI/L): "EIN1 3 1 3$  $[4]$  $+L2$  IF TS R  $[5]$  $\rightarrow 0$ [6]  $L1:R+11.$  GAMMA AKTIVITAET (CI/L): ' EIN1 3 1 5  $[7]$  $+L1$  IF TS R  $\sigma$ 

#### $VKOPF$ [[]] $V$

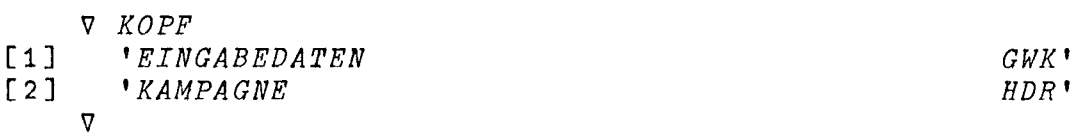

 $\sim 400$ 

 $\mathcal{L}^{\text{max}}_{\text{max}}$  ,  $\mathcal{L}^{\text{max}}_{\text{max}}$ 

 $-47 -$ 

*IlKORDATEN[O]1l*

```
Il Z+KORDATEN V;VT;VK;DT;ZT;NIV;NIN;H;DI;U;PU;GA
[1] AKORREKTUR DER EINGABE VERLUSTE.
\begin{bmatrix} 2 \\ 3 \end{bmatrix}[3] L1:'GEBEN SIE DIE NUMMERN DER ZU KORRIGIERENDEN'
[4] 'ZEILEN ALS VEKTOR AN Z.B. 5 7 9'
        +L12 IF \sim (11<\lceil/VT+0,VK) \vee (3>l/VK+1)[6] ERR<br>[7] \rightarrow L1[7] +L1
[ 8 ]<br>[ 9 ]
       L12:VT+VT, (~ 9 10 eVT)/9, 10
[10] L2:VT+1+VT[11] +END IF(\rho VT)=0
[12] +(L3,L3,L3,L4,L5,L6,L7,L8,L9,L10,L11)[1tVT]
[13] L3:DT+X[3;] EIN1 2 1 2 1 2
[14] +L3 IF TS DT
       [15] V[IN; 1 2 3]+(STN 2tDT),(STN 3-1-5tDT),STN 2tDT
[16] +L2
                                                                        \mathcal{L}_{\rm{eff}}[17] L4:ZT+X[4;] EIN1 2 1 2
[18] +L4 IF TS ZT
                                                                        \sim 10^6[19] V[IN;15]+STN ZT
                                                                      \mathcal{L}_{\text{c}} , \mathcal{L}_{\text{c}}[20] +L2
[21] L5:NIV+X[5;] EIN1 2 1 1
                                                                     \mathcal{A}^{\text{c}} and \mathcal{A}^{\text{c}}Contract
[22] +L5 IF TS NIV
        [23] V[IN;9]+STN NIV
[24] +L2
[25] L6:NIN+X[6;] EIN1 2 1 1
[26] +L6 IF TS NIN
        [27] V[IN;10J+STN NIN
[28] +L2
                                                    \label{eq:2.1} \mathcal{L}(\mathcal{A}) = \mathcal{L}(\mathcal{A}) = \mathcal{L}(\mathcal{A}) = \mathcal{L}(\mathcal{A}) = \mathcal{L}(\mathcal{A})[29] L7:H+X[7;] EIN1 1 1 2
[30] +L7 IF TS H
[31] V[IN;7]+STN H
[32J +L2
[33J L8:DI+X[8;] EIN1 1 1 3
       [34] +L8 IF TS DI
[35] V[IN;8]+STN DI
[36] +L2
[37] L9:U+X[9;] EIN1 2 1 3
[38] +L9 IF TS U
        [39J V[IN;12]+STN U
[40] +L2
[41] L10:PU+X[10;J EIN1 4 1 3
[42] +L10 IF TS PU
                                                                            \mathcal{O}(\mathcal{O}(\log n)) . The set of \mathcal{O}(\log n)\sim 10^{11}[43] V[\underline{IN};11]\leftarrow STN PU
[44] +L2
[45J L11:GA+GAMMA
[46] V[IN;13]+STN GA
[47] +L2
[48] END:Z+V
     \mathbf{v}
```
#### *VKORFILE[OJV*

V *R+KORFILE V*

- [lJ <sup>A</sup> *AUSGABE DER KORRIGIERTEN DATEN.*
- $[2]$  *+L1 IF*  $0 \neq D I + V[\underline{I} N; 8]$ <br>[3]  $V[\underline{I} N; 8] + D I + V[\underline{I} N; 7]$  *l*
- [3]  $V[\underline{IN};8]+\underline{DI+VI}$ ;7]  $\underline{DICHTE}$   $V[\underline{IN};12]$ <br>[4]  $\underline{L1};\underline{UP1}$   $V[\underline{IN};14]\stackrel{?}{+}$ ] ( $\underline{DI}$   $\underline{VOLUMEN}$   $\overline{V}[\underline{IN};9]$
- $L1:UP1$   $V[\underline{IN};14]+[(DI$   $VOLUMEN$   $V[\underline{IN};9]) DI$   $VOLUMEN$   $V[\underline{IN};14]$ 10J
- [5]  $(R+V)$   $FF$  8,  $IF$ ,  $FM+30\times P$ 
	- $\nabla$

*VKORKOPP[O]V*

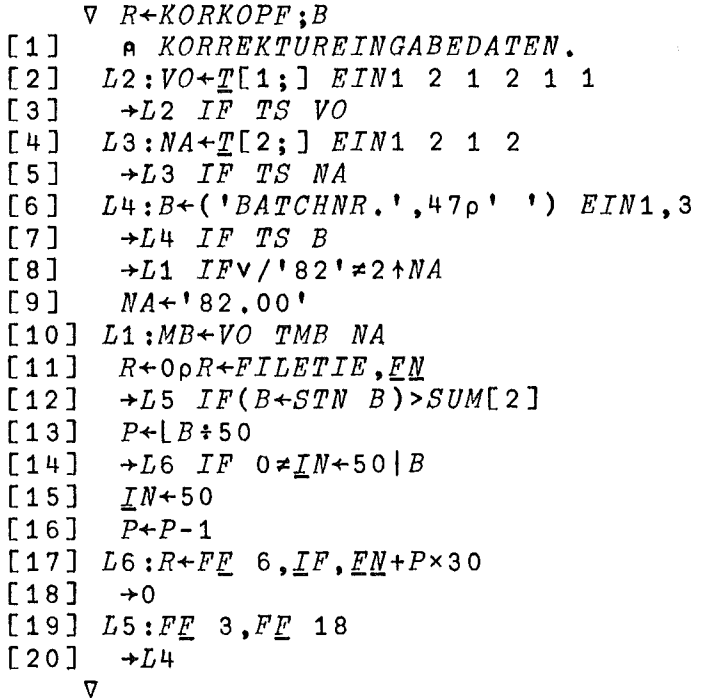

*VKORREKTUR[O]V*

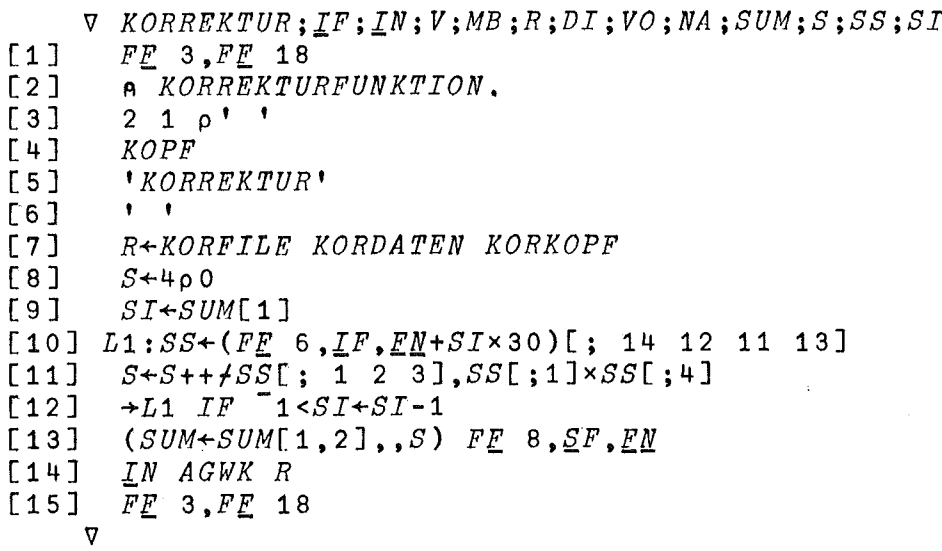

 $V M W D$ [[] $V$ 

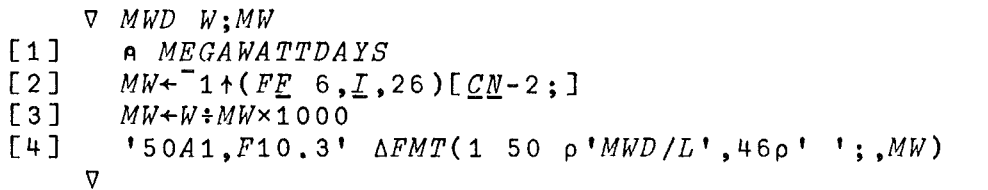

#### $\nabla TMB$ [[] $\nabla$

 $\nabla$   $R+V$  TMB  $N; I; V1; N1; M; Z$  $[1]$ A FRAGT OB TRANSFERMOEGLICHKEIT BESTEHT ZWISCHE EINZELNEN BEHAELTERN. '99341 VERLUSTE' FE 4, I + + / FE 18  $[2]$  $V1+NP$   $V+7+V$  $[3]$  $N1+NP$   $N+7+N$  $[4]$  $\textit{M+FF\_}$ 6,  $\underline{I}$ , 1  $[5]$  $[6]$  $\rightarrow ERR$  IF  $0=+/Z+M$  ; 1 2]  $\land$  = V1, N1  $[7]$  $F N + M [Z + Z 1 1; 4]$  $[8]$  $CN+MCZ$ ;3]  $[9]$  $R \leftarrow, (FE \ 6, I \ .2) [Z;]$  $[10]$  $\rightarrow 0$ [11] ERR:'FEHLER IN TRANSFEREINGABE, BEGINNE VON VORNE'  $[12]$  $FE$  3,  $FE$  18  $[13]$  $\rightarrow$  $\nabla$ 

 $\nabla TS\mathop{\mathtt{1}}\limits\sqcup \Box\,\nabla$ 

 $\nabla Z+TS1 S$  $\rightarrow (Z+0)$  IFA/SESTR1  $[1]$  $[2]$  $ERR$  $[3]$  $Z+1$  $\nabla$ 

 $VUP$  $T1V$ 

 $\nabla Z+KUPV$  $[1]$  $K[11] + K[11] \times V$  + 1000  $[2]$  $K[12]+K[12]\times V$  $[3]$  $Z+K$ ,  $V$  $\triangledown$ 

 $VUP1$ [[] $V$ 

 $V$   $UP1$   $VOL$  $V[\underline{I}N;11]+V[\underline{I}N;11]\times VOL+1000$  $[1]$  $V[\overline{I}N;12]+V[\overline{I}N;12]\times VOL$  $[2]$  $\overline{\nabla}$ 

 $\sim$   $\sim$ 

 $\mathcal{A}^{\mathcal{A}}$ 

*VVERLUSTK[OJ\7*

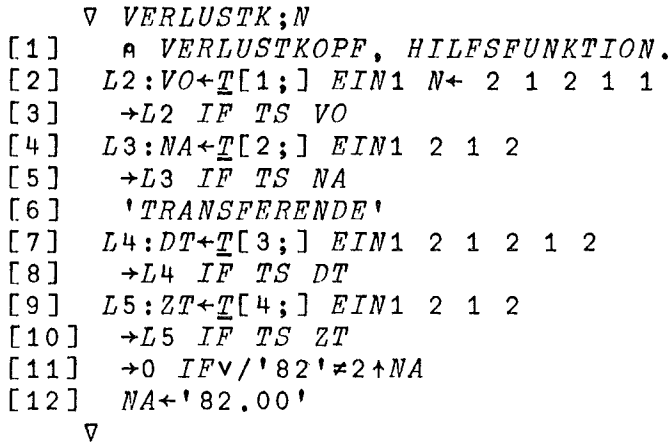

*\7VOLUMEN[OJ\7*

*\7 R+DI VOLUMEN NIV* [1 J *NIV+WPR NIV [2] R+WWS NIVtDI*  $\nabla$ 

 $\nabla$ *WASTE*[[]] $\nabla$ 

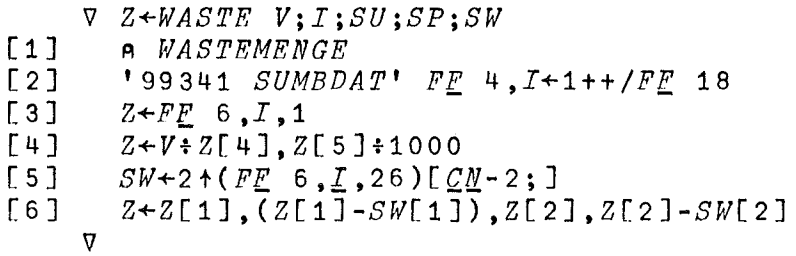

 $\ddot{\phantom{a}}$ 

 $\bullet$ 

*\7WERTS[OJ\7*

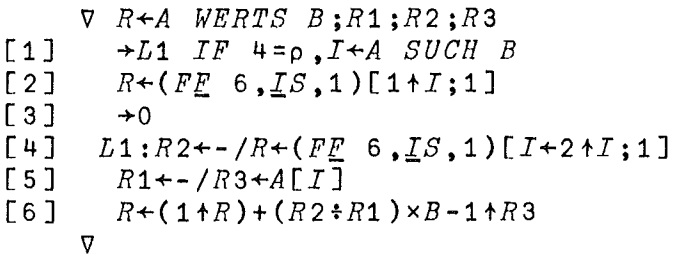

 $\mathcal{L}\mathcal{S}$  $\rho$   $C_2$ 0123456789. 11  $\ddot{\phantom{1}}$  $ERR$  $\rho$ *ERR* 2 26 *FEHLER.EINGABE WIEDERHOLEN* MQ  $\rho \underline{MQ}$ <br>10 *JANUAR*  $12$ *FEBRUAR MAERZ*  $\frac{1}{\sqrt{2}}$ *APRIL MAI JUNI JULI AUGUST SEPTEMBER OKTOBER NOVEMBER DEZEMBER*  $\sim$  $STR1$  $\rho_{\mathcal{SIR1}}$ *ABCDEFGHIJKLMNOPQRSTUVWXYZ0123456789* 36  $\Sigma$ *K*2  $\rho$  $ZR2$ 0123456789. 11  $\overline{T}$  $\begin{array}{c} \rho \mathcal{I} \\ 50 \end{array}$ *1.TRANSFER VON:*  $11$ *2. NACH: 3.DATUM (TA.MO.JA): 4.ZEIT (H.MIN): 5.NIVEAU VOR TRANSFER (PROZENT): 6.NIVEAU NACH TRANSFER(PROZENT):* 7.H+ (M): *8.DICHTE (KG/L): 9.URAN KONZENTRATION (G/L) 10.PU KONZENTRATION (MG/L) 11.GAMMA AKTIVITAET (MG/L):*  $\mathcal{I}^{\mathcal{I}} A$  **p** $\mathcal{I}^{\mathcal{I}} A$ *DICHTE (KG/L):* 11 50 *VOLUMEN (L): SUMME VOLUMEN (L): URAN (G): SUMME URAN (KG): PLUTONIUM (G): SUMME PU (G) : SPEZ.WASTEMENGE SAEMTL.CHARGEN (L/KGU): ABWEICHUNG VOM SOLLWERT: SPEZ.WASTEMENGE SAEMTL.CHARGEN (L/KGPU): ABWEICHUNG VOM SOLLWERT:*

 $-52 -$ 

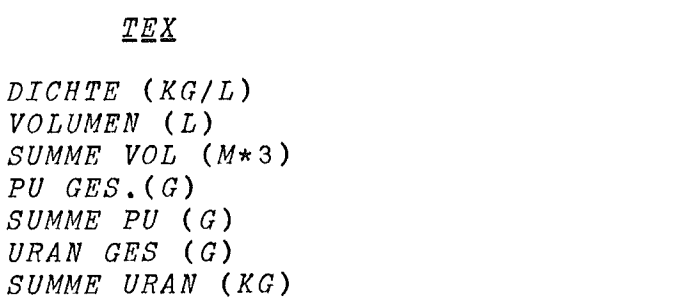

WΩ MITTWOCH  $\label{eq:constr} \begin{array}{ll} \textit{DONNERS TAG} \end{array}$  $FREFTAG$  $SAMSTAG$  $SONNTAG$  $MONTAG$ 

 $P U$ 

**DIENSTAG** 

# $Z \, \underline{V}$

0123456789

 $\rho$   $\mathcal{I}$   $\mathcal{E}$   $\mathcal{X}$  $7 \qquad 15$ 

ρ<u>WQ</u>

 $7 \qquad 11$ 

 $\rho \underline{Z} \underline{V}$ 

 $\sim$   $\alpha$  .

 $10$ 

 $\sim$   $\sim$ 

 $-54 -$ 

ANHANG 11

BEISPIELSITZUNGEN UND STATISTIKEN

Bemerkung :

Es folgt je eine Beispielsitzung mit den dazugehoerigen<br>Schnelldrucker- bzw. Terminallisten fuer die Buecher BILANZ, VERLUSTE und ADB. Die Listen sind nicht vollstaendig.

)LOAD BILANZ

 $ETNGABE$ 

EINGABEDATEN  $GWK$ KAMPAGNE MZFR II  $1. TRANSFER$   $VON:$  $44.07$  $2.$  $NACH$ :  $44.06$ FEHLER IN TRANSFERBEHAELTER. BEGINNE VON VORNE

EINGABE

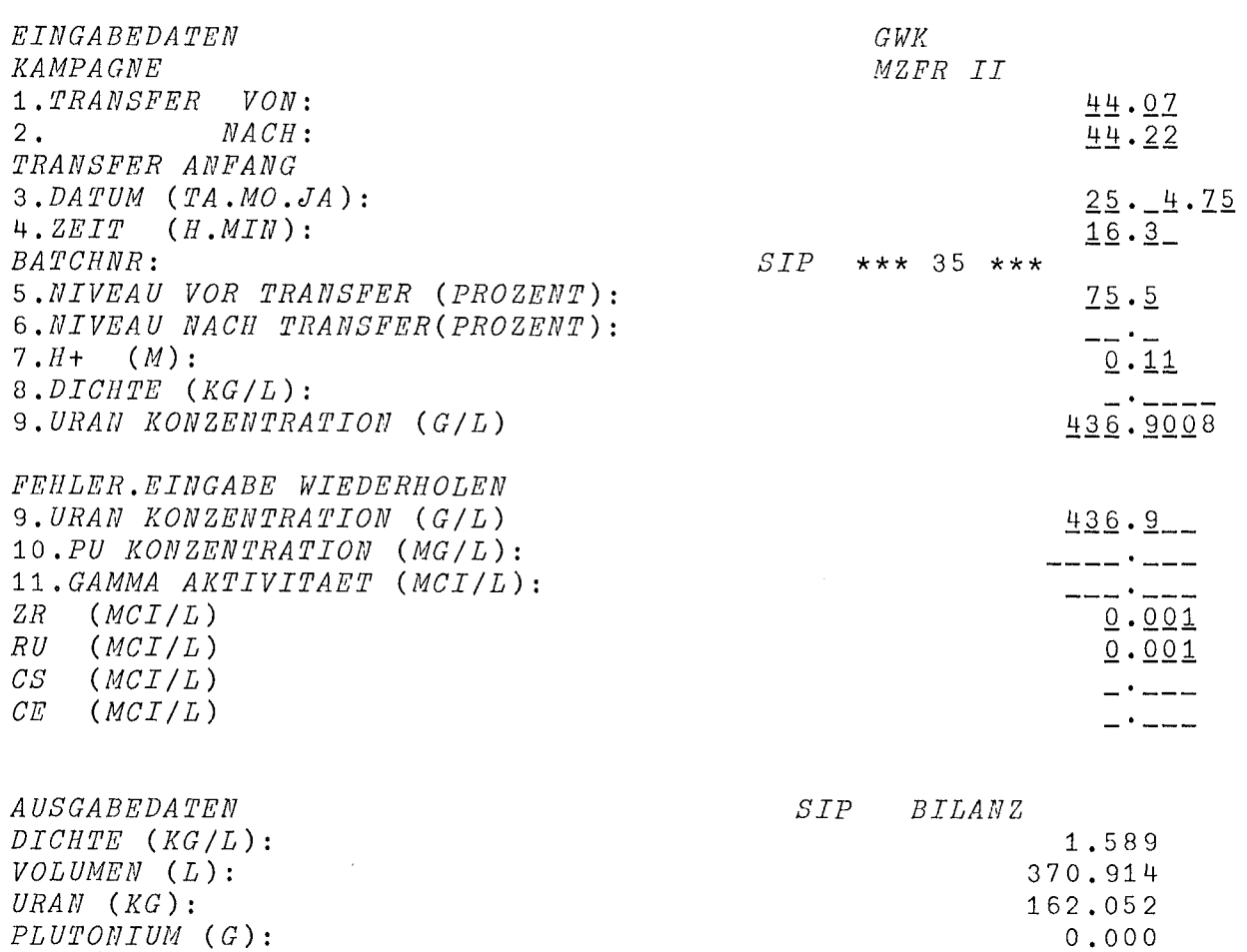

 $-55 -$ 

#### B I L A N Z

#### 14.03.75

 $\sim 100$  km s

 $\mathbf{L}$ 

 $\mathbf{r}$ 

#### URAN-ZYKLUS

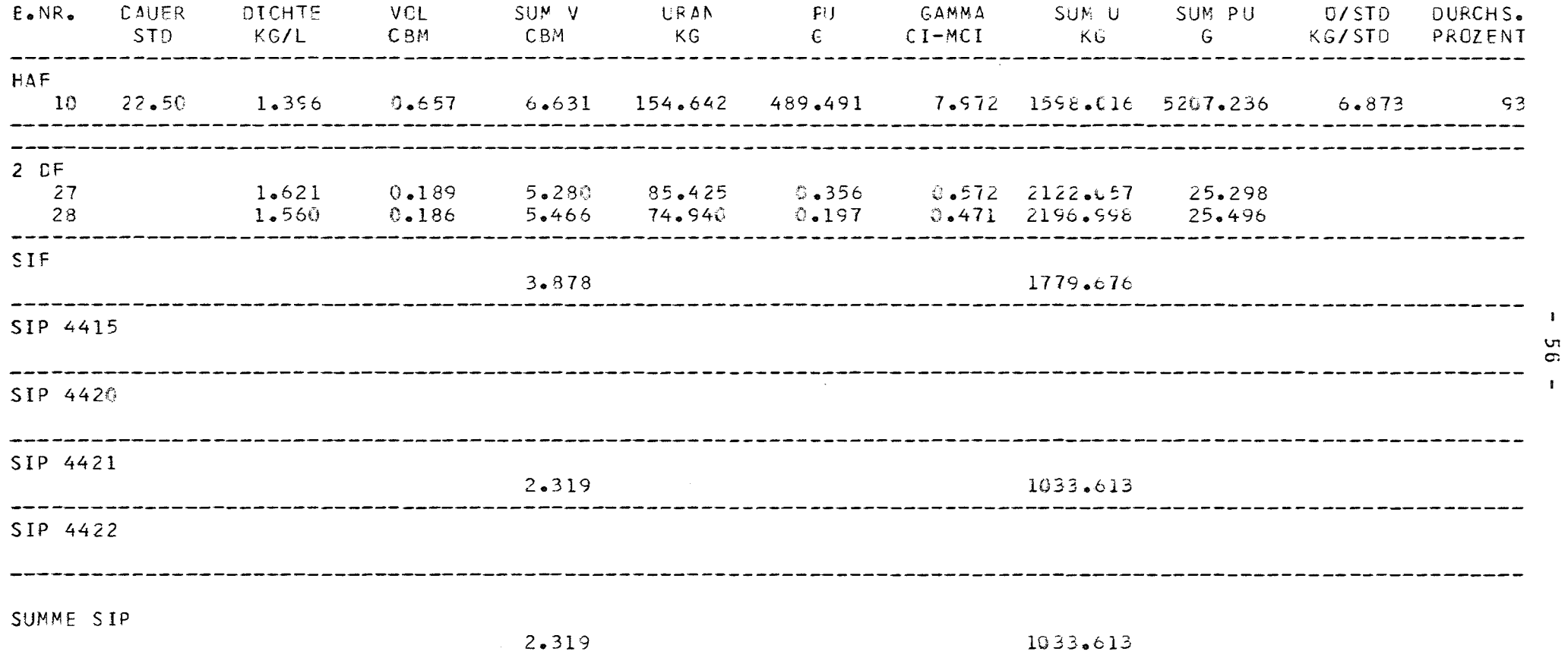

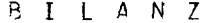

 $\mathcal{L}(\mathcal{L}^{\mathcal{L}})$  . The set of  $\mathcal{L}^{\mathcal{L}}$ 

# $14.33.75$

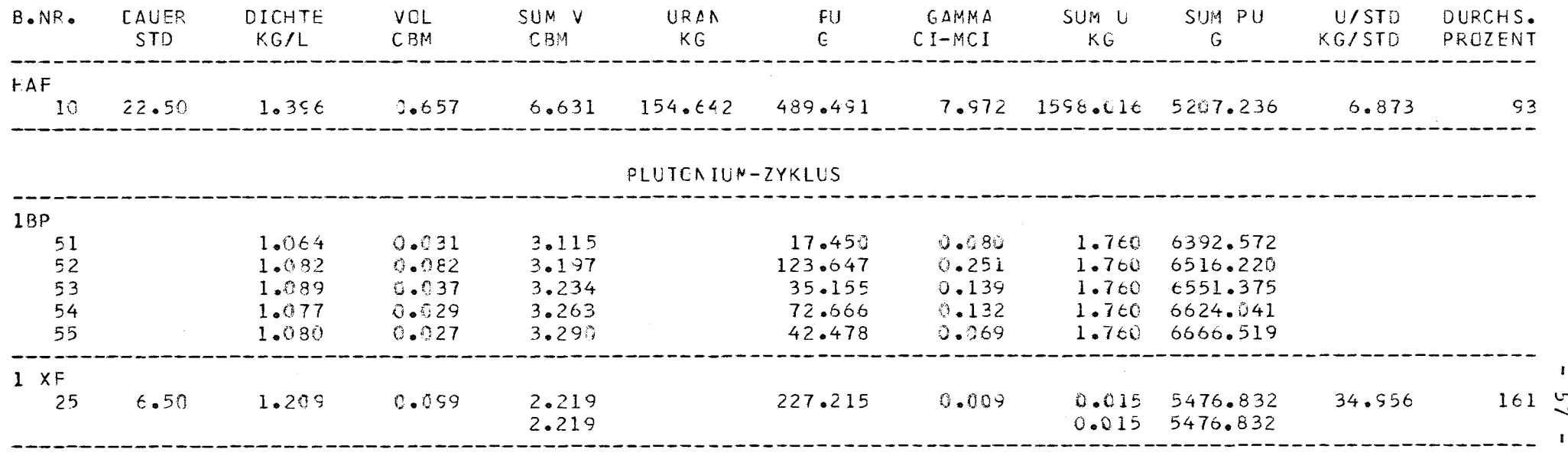

 $1 XP$ 

 $\mathcal{L}(\mathcal{L})$  and  $\mathcal{L}(\mathcal{L})$  . The set of  $\mathcal{L}(\mathcal{L})$ 

# UEBERSICHT WAEHREND DER - M Z F R - II - KAMPAGNE

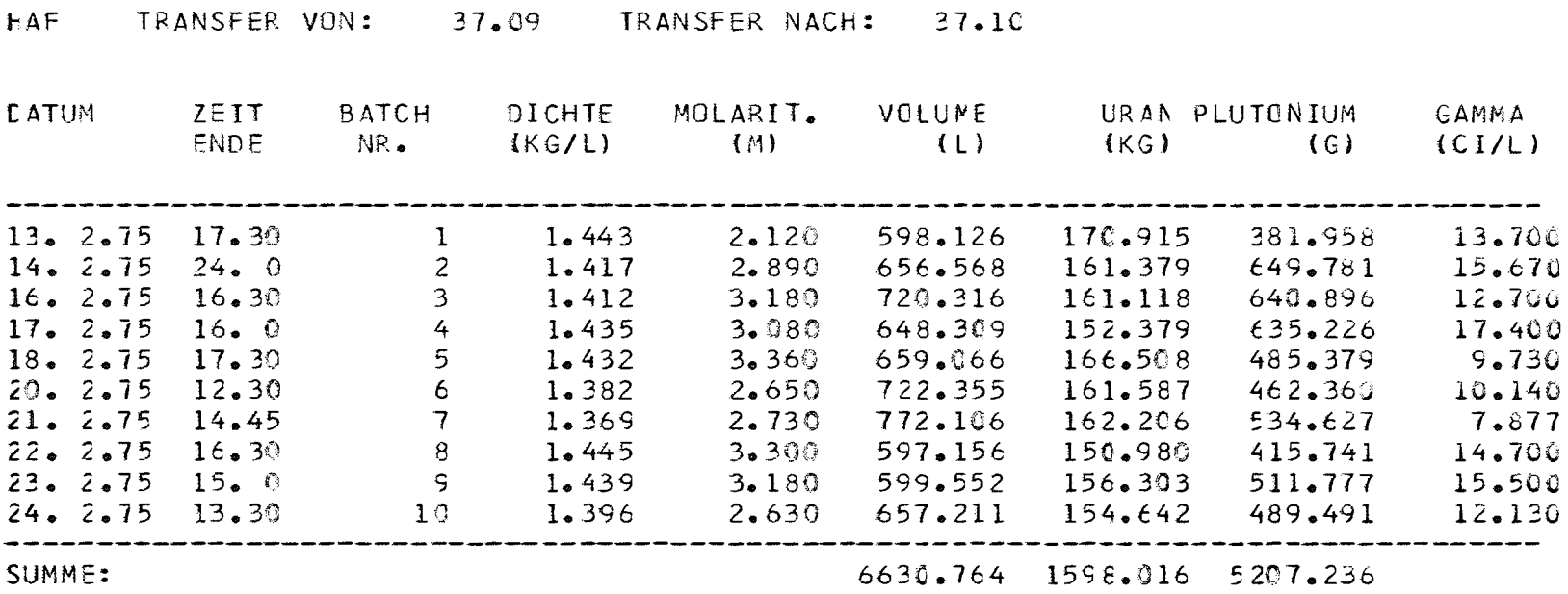

MCNT4G 17.03.1975

 $\mathcal{A}$ 

 $\sim 100$ 

 $\pmb{1}$ 

# UEBERSICHT WAEHREND DER - M Z F R - II - KAMPAGNE

TRANSFER VON: 44.03 TRANSFER NACH: 44.04

 $\mathcal{L}^{\text{max}}_{\text{max}}$  .

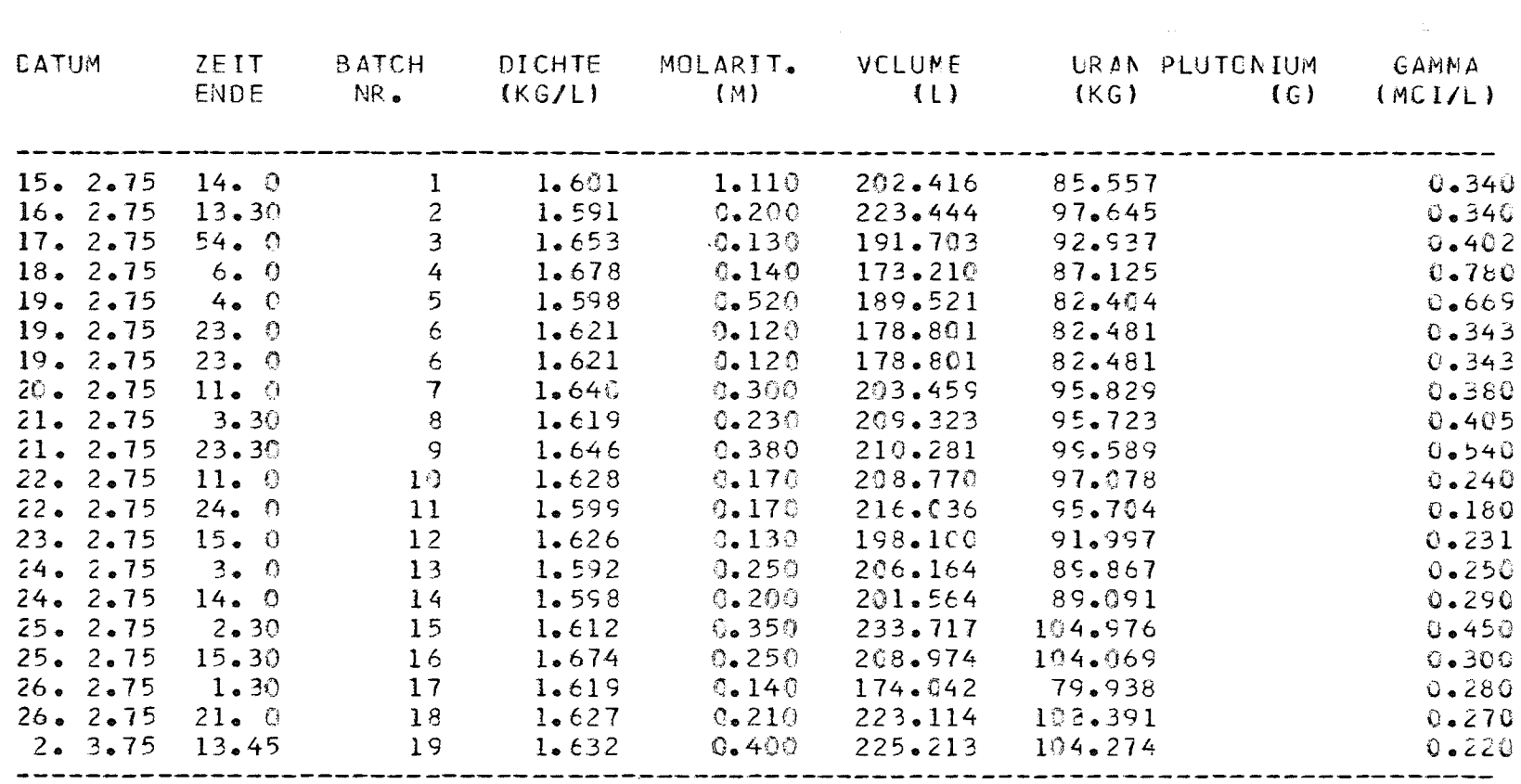

SUMME:

SIF

3877.851 1779.676

MONTAG 17.03.1975

 $\mathbf{1}$ 5 მ  $\mathbf{I}$ 

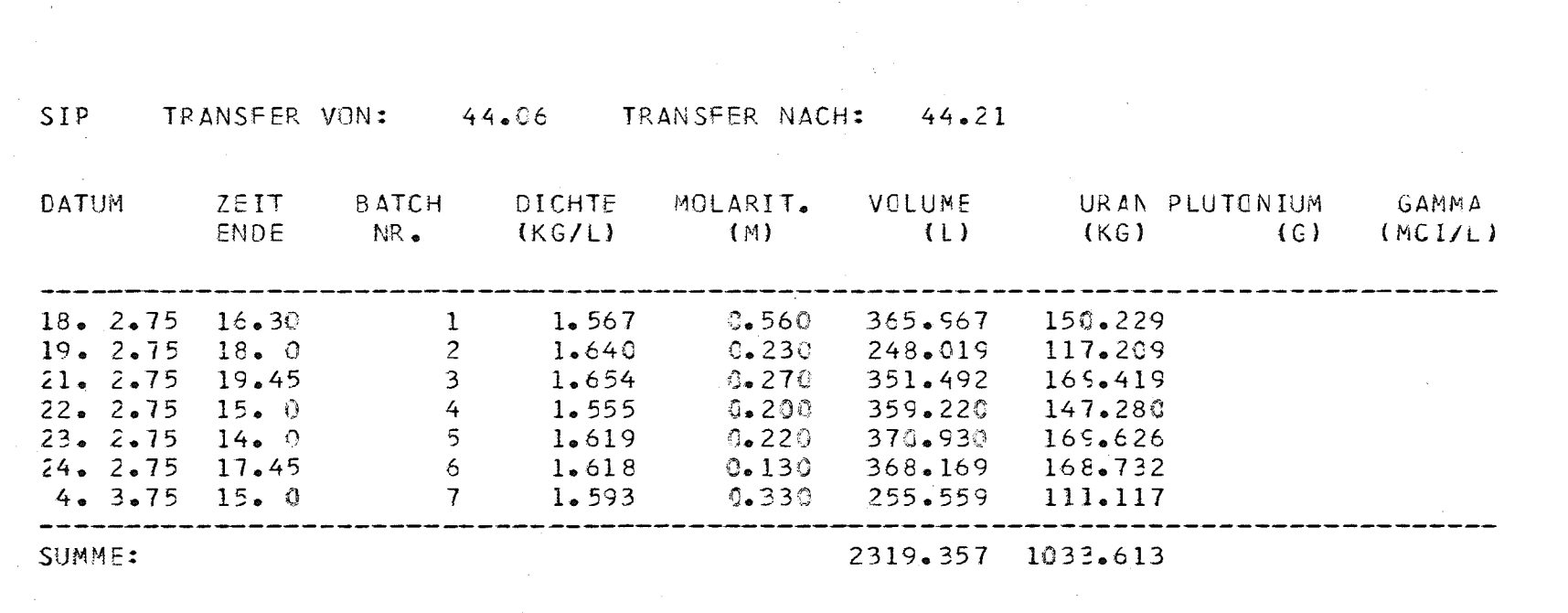

**Contractor** 

UEBERSICHT WAEHREND DER - M Z F R - II - KAMPAGNE

 $\mathcal{L}^{\text{max}}_{\text{max}}$  and  $\mathcal{L}^{\text{max}}_{\text{max}}$ 

a sa kabilang na kalawang kalawang ng mga kalawang na kalawang ng mga kalawang na kalawang na kalawang ng mga <br>Mga kalawang ng mga kalawang ng mga kalawang ng mga kalawang ng mga kalawang ng mga kalawang ng mga kalawang n

MONTAG 17.03.1975

the control of the control of

 $\mathcal{L}(\mathcal{L}(\mathcal{$ 

 $\mathbf{I}$  $\overline{0}$  $\blacksquare$ 

 $\sim 100$ 

UEBERSICHT WAEHREND DER - M Z F R - II - KAMPAGNE

HAR TRANSFER VON: 37.11 TRANSFER NACH: 37.69

 $\sim 100$ 

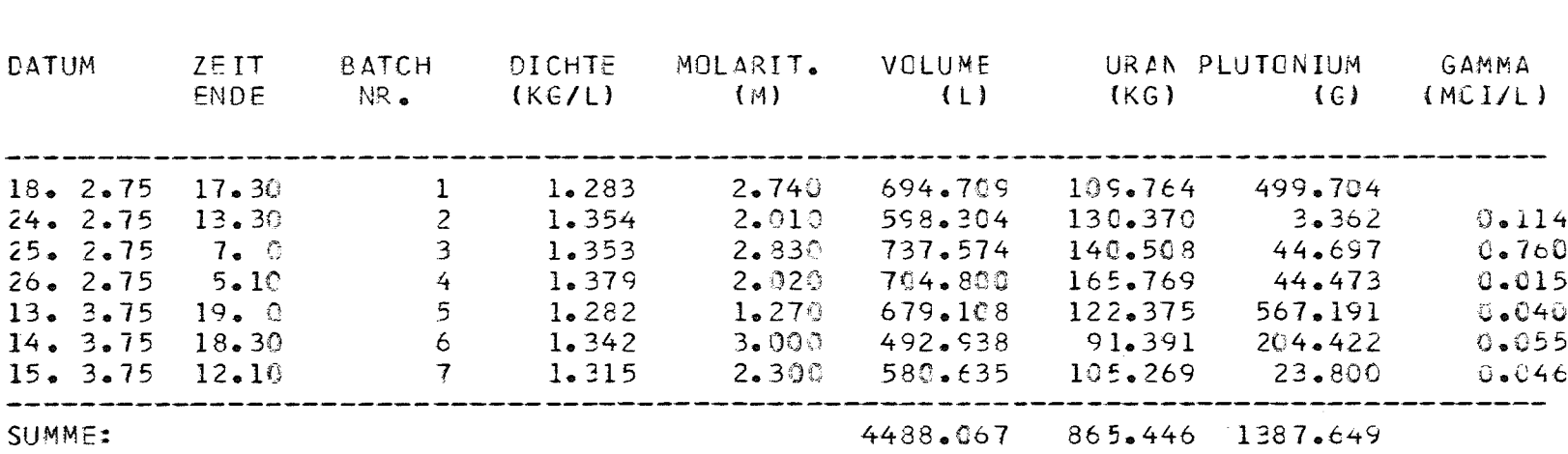

 $\sim 100$  km s

 $\mathcal{L}^{\mathcal{L}}(\mathcal{L}^{\mathcal{L}}(\mathcal{L}^{\mathcal{L$ 

MONTAG 17.02.1975

 $\label{eq:2.1} \frac{1}{\sqrt{2}}\int_{\mathbb{R}^3}\frac{1}{\sqrt{2}}\left(\frac{1}{\sqrt{2}}\right)^2\frac{1}{\sqrt{2}}\left(\frac{1}{\sqrt{2}}\right)^2\frac{1}{\sqrt{2}}\left(\frac{1}{\sqrt{2}}\right)^2\frac{1}{\sqrt{2}}\left(\frac{1}{\sqrt{2}}\right)^2.$ 

# $ETNGABE$

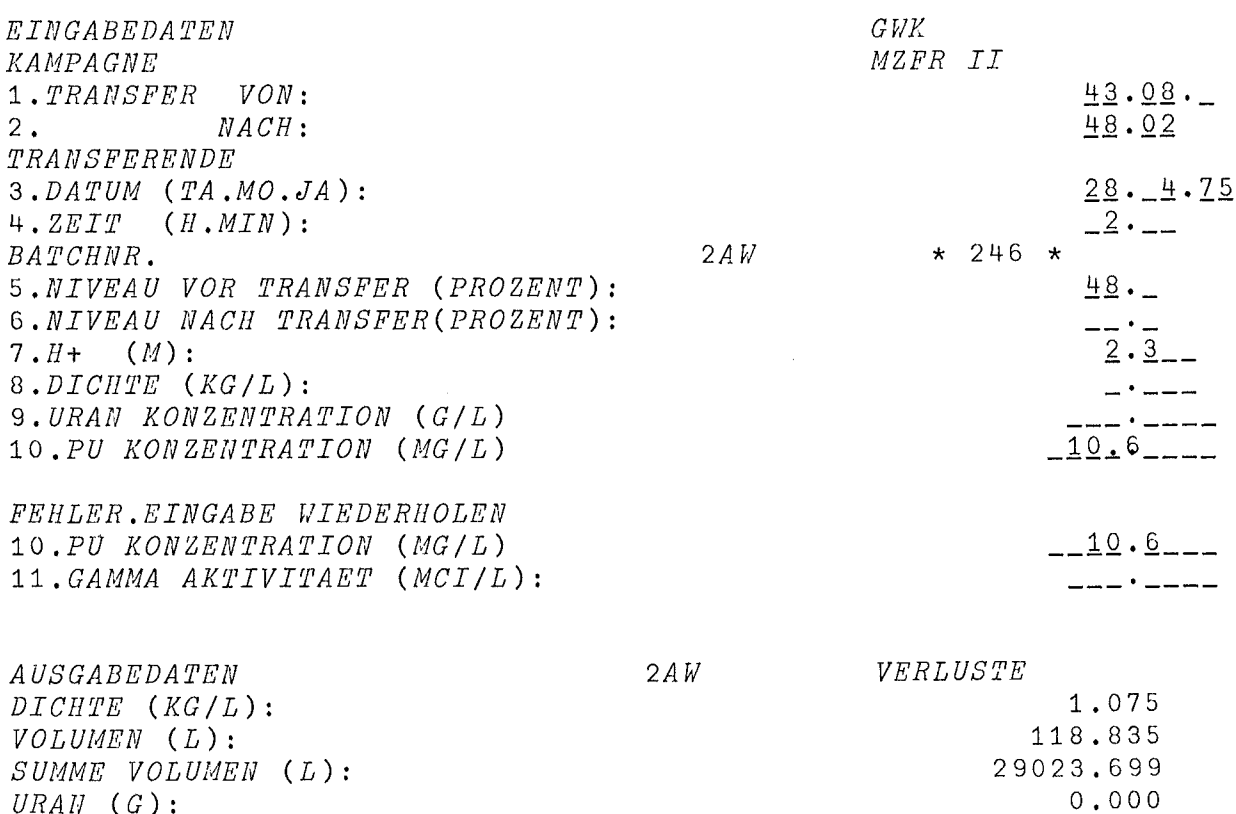

 $-62 -$ 

 $URAH$  (G): SUMME URAN (KG): PLUTONIUM (G): SUMME  $PU$   $(G)$ :

 $0.000$ 1.260

1555.235

 $\mathcal{A}^{\pm}$ 

 $1 \times w$ 

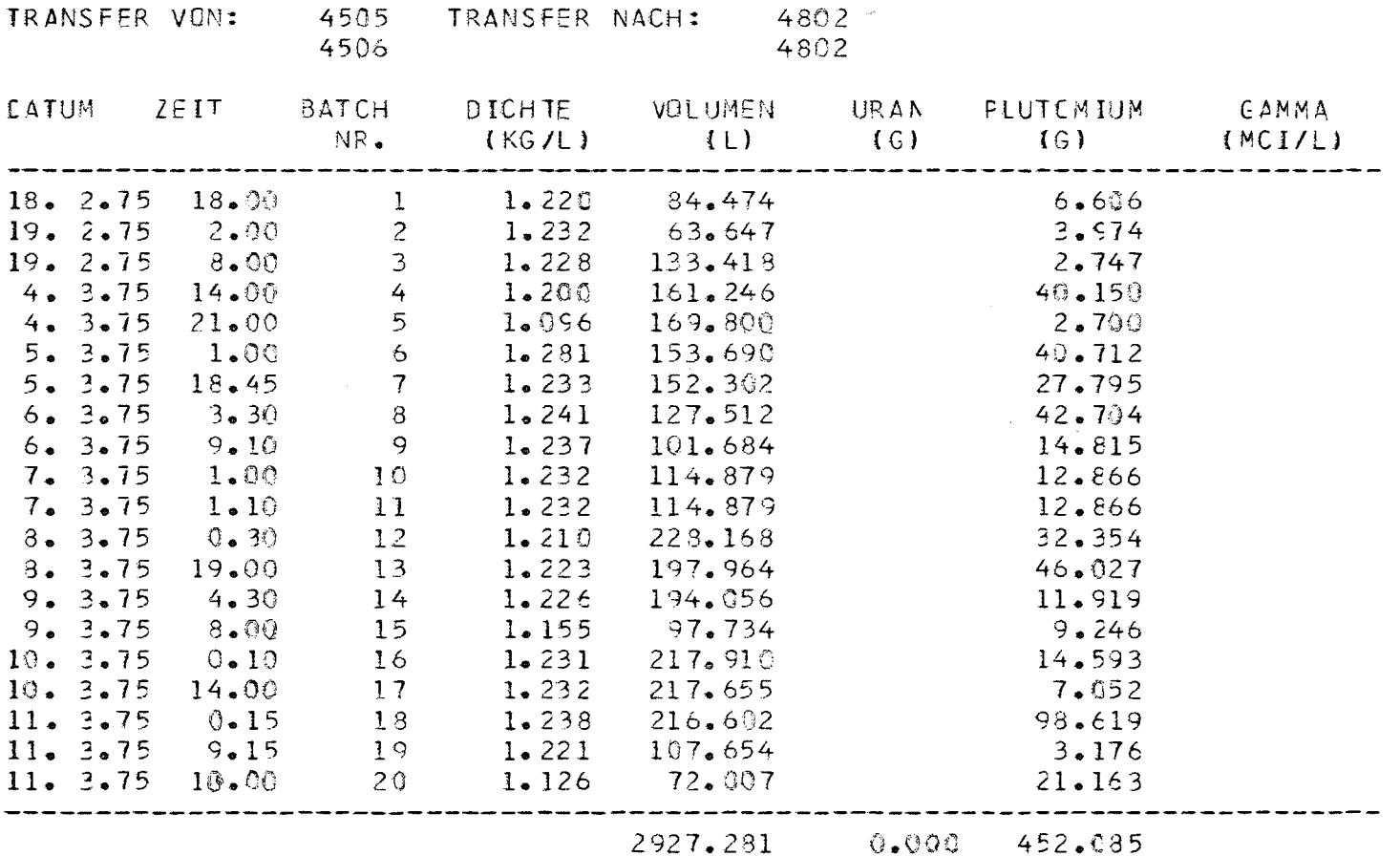

 $\mathbf{L}$ 

FREITAC 14.03.1975

 $\sim 10$ 

VERLUSTE WAEHREND DER - M Z F R - II - KAMPAGNE

#### 2AW REWORK

 $\mathcal{L}^{\mathcal{L}}(\mathcal{L}^{\mathcal{L}}(\mathcal{L}^{\mathcal{L$ 

 $\mathcal{L}^{\text{max}}_{\text{max}}$  , where  $\mathcal{L}^{\text{max}}_{\text{max}}$ 

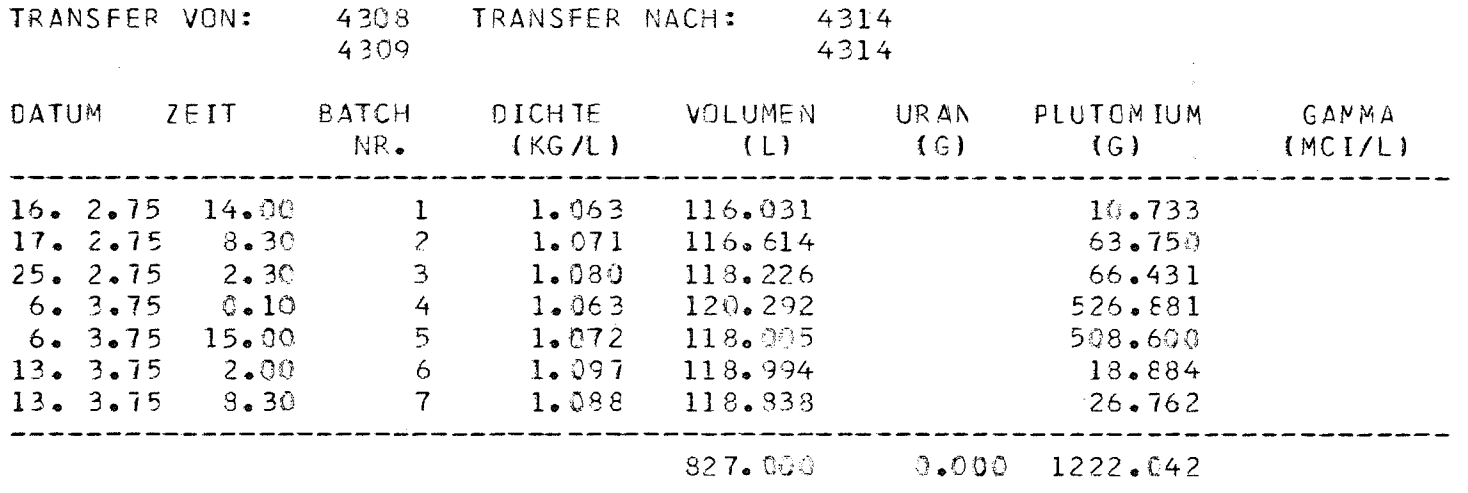

14.03.1975 FREITAG

and the control of the con-

 $\mathcal{L}^{\mathcal{L}}(\mathcal{L}^{\mathcal{L}})$  and  $\mathcal{L}^{\mathcal{L}}(\mathcal{L}^{\mathcal{L}})$  and  $\mathcal{L}^{\mathcal{L}}(\mathcal{L}^{\mathcal{L}})$  and  $\mathcal{L}^{\mathcal{L}}(\mathcal{L}^{\mathcal{L}})$ 

 $\mathcal{L}$ 

 $) LOAD$   $ADB$ 

 $\mathit{ADB}$ 

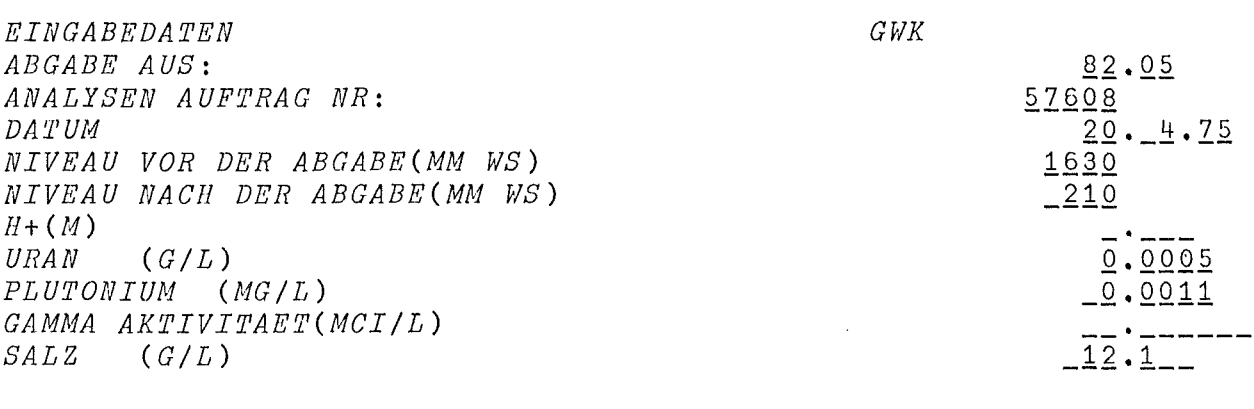

 $\overline{\phantom{a}}$ 

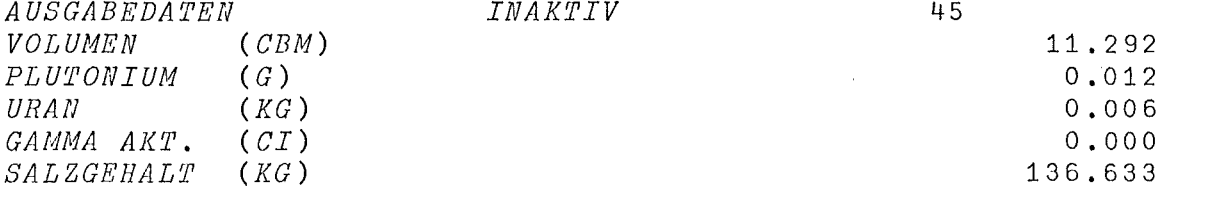

# $\mathit{ADB}$

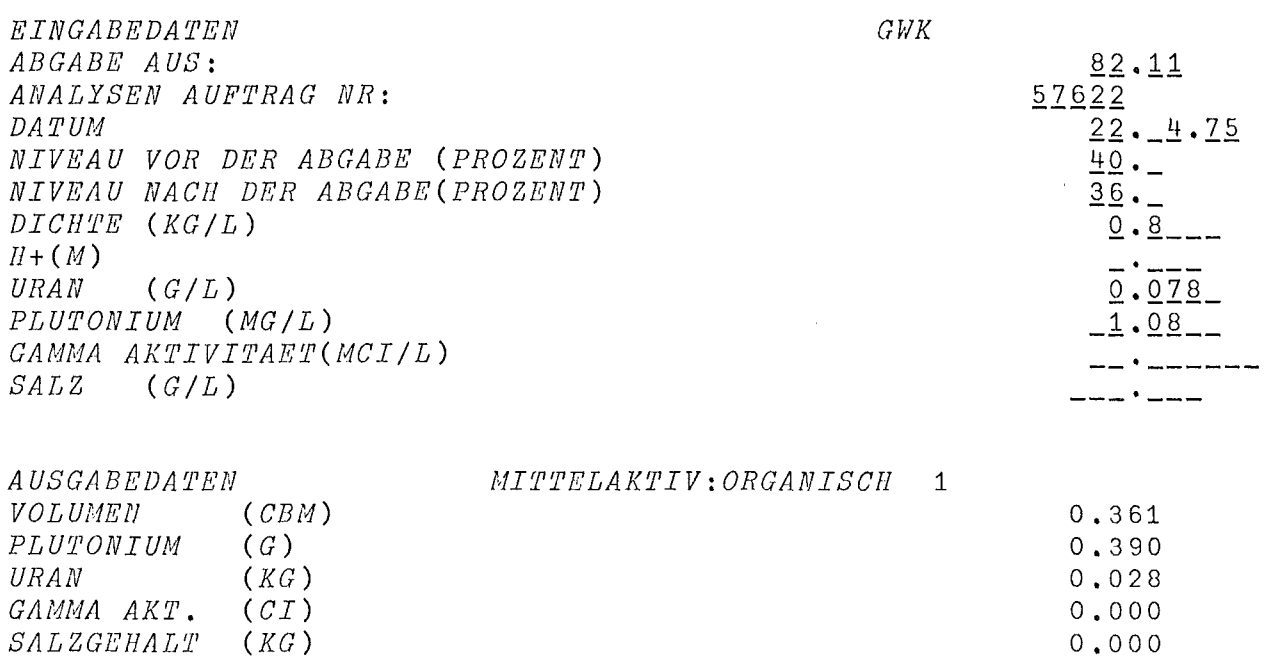

*MONAT GEBEN SIE BITTE DEN MONAT EIN APRIL*

 $\sim 10^{-1}$ 

*UEBERSICHT VON MONAT: APRIL*

#### *ABGABE FLUESSIGER RADIOAKTIVER ABFAELLE AN GFK/ADB AUS BEllAELTER:* 8205

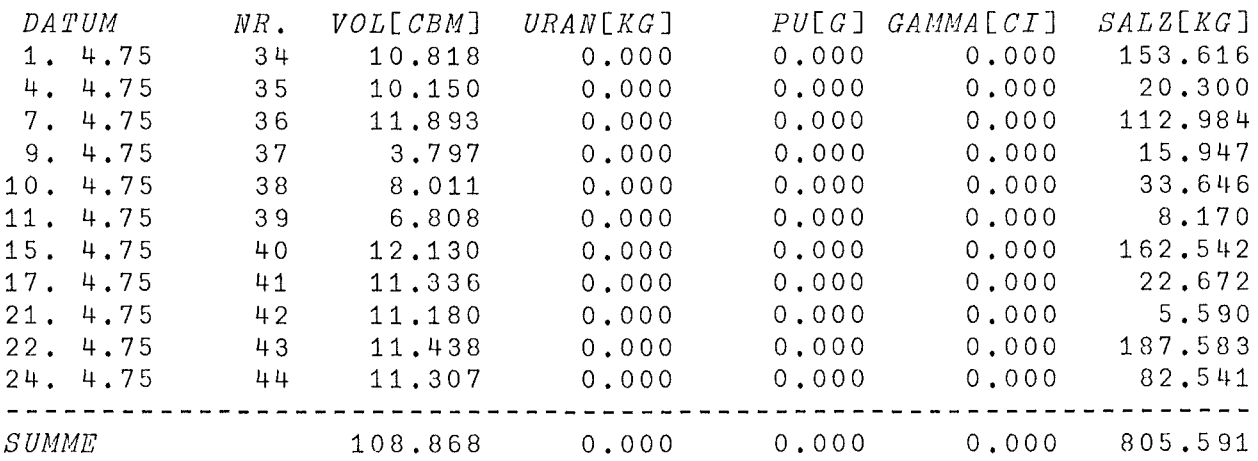

 $\mathscr{B}$ 

 $\mathcal{O}(\mathcal{O}(\mathcal{A}))$ 

#### *ABGABE FLUESSIGER RADIOAKTIVER ABFAELLE AN GFK/ADB AUS BEHAELTER:* 8201

 $\mathcal{L}^{\text{max}}_{\text{max}}$ 

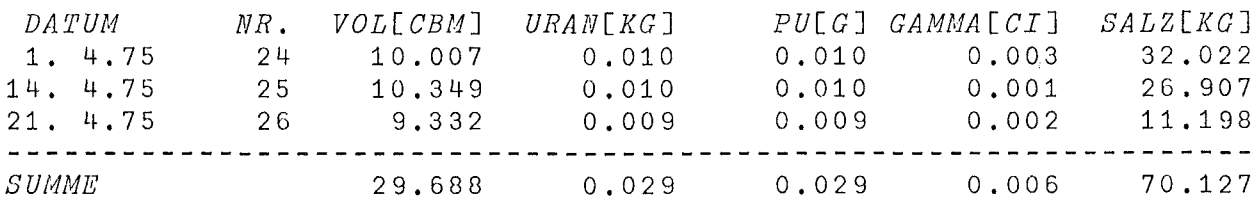
## *MONFEST GEBEN SIE BITTE DEN MONAT EIN APRIL*

## *ABGABE FESTER RADIOAKTIVER ABFAELLE AN GFK/ADB VOM MONAT:APRIL*

 $\alpha = \frac{1}{2} \left( \frac{1}{2} \right)$  ,  $\alpha = \frac{1}{2} \left( \frac{1}{2} \right)$ 

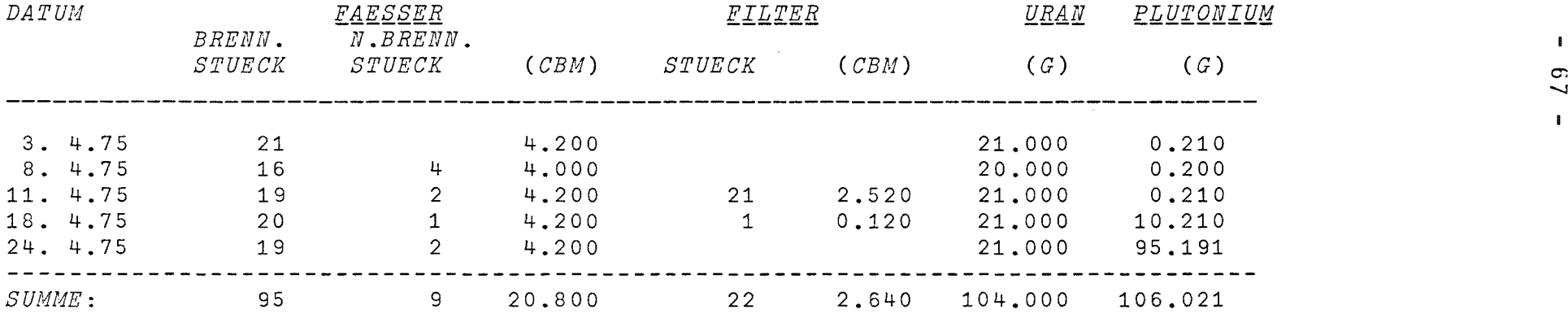

*FAESSER GESAMTSTUECK: 104*

28.04.1975

ANHANG 111

 $\hat{b}$ 

VERFAHRENSSCHRITTE DER WAK

 $\sim 10^{-1}$ 

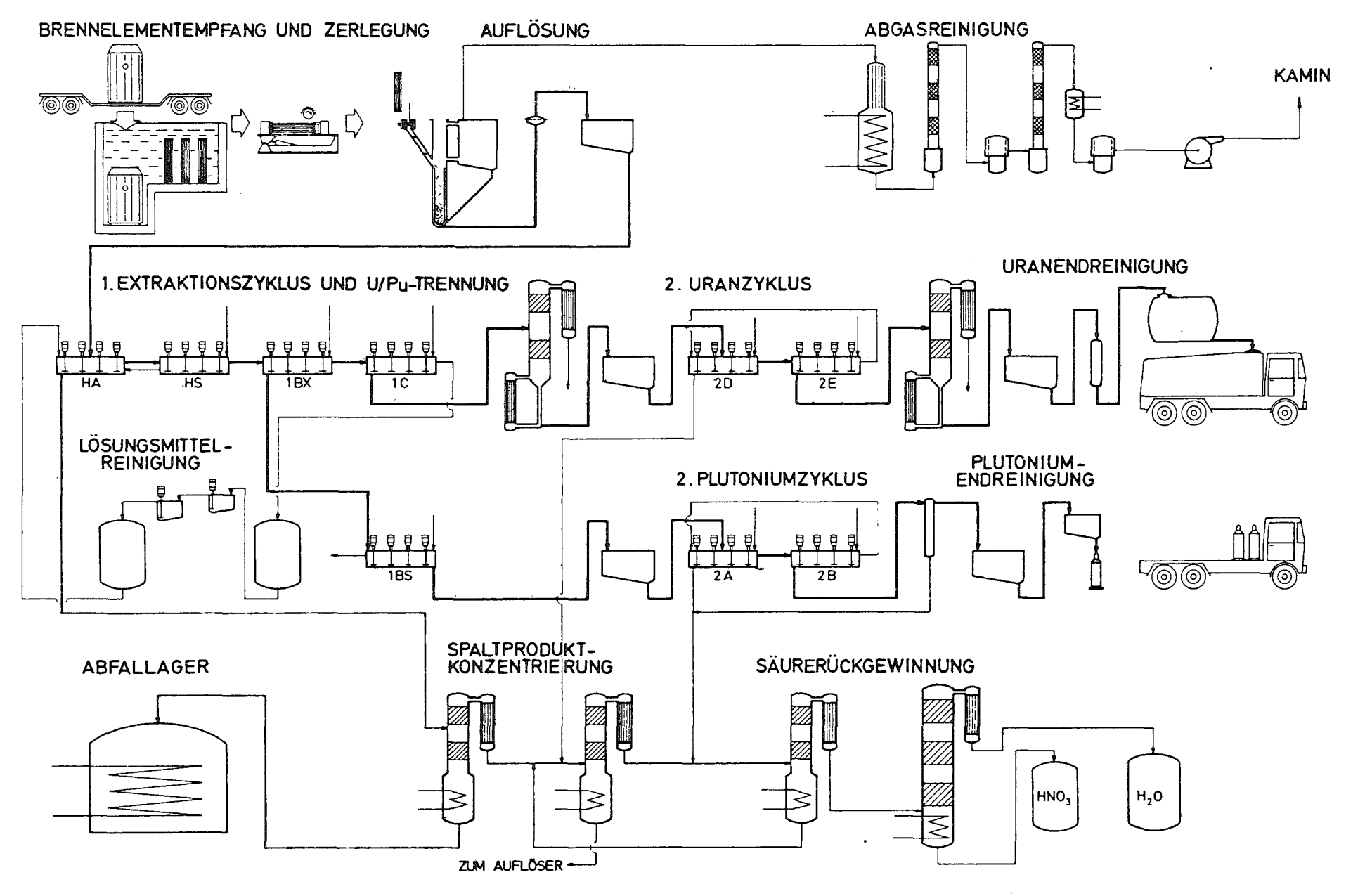

VERFAHRENSSCHRITTE DER WAK ABB.8

 $\mathbf{1}$  $_{\rm 6\,g}$  $\mathbf{r}$ 

## LITERATURVERZEICHNIS :

 $[1]$ APL User's Manual , IBM-Form GH20-0906 White Plains, 1970.

 $\sim$ 

- $[2]$ APL PLUS File Subsytem Instruction Manual. Toronto 1970.
- Proceedings of the fourth international conference<br>on the peaceful uses of atomic energy, Geneva 1971.  $[3]$
- $[4]$ Zeitschrift fuer Kernforschung Kernenergie und Kerntechnik  $16/1973.$
- $[5]$ Wiederaufarbeitungsanlage Karlsruhe, GWK-Bericht 7,1967.

 $\sim 10^7$